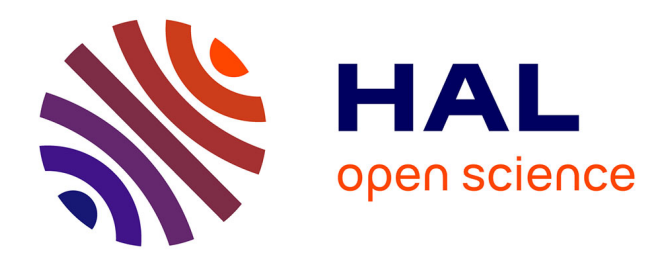

# **La transformée de Fourier vue sous l'angle du calcul numérique**

Stéphane Balac

# **To cite this version:**

Stéphane Balac. La transformée de Fourier vue sous l'angle du calcul numérique. École d'ingénieur. France. 2011. cel-01862054

# **HAL Id: cel-01862054 <https://cel.hal.science/cel-01862054>**

Submitted on 26 Aug 2018

**HAL** is a multi-disciplinary open access archive for the deposit and dissemination of scientific research documents, whether they are published or not. The documents may come from teaching and research institutions in France or abroad, or from public or private research centers.

L'archive ouverte pluridisciplinaire **HAL**, est destinée au dépôt et à la diffusion de documents scientifiques de niveau recherche, publiés ou non, émanant des établissements d'enseignement et de recherche français ou étrangers, des laboratoires publics ou privés.

# La transformée de Fourier vue sous l'angle du calcul numérique

Stéphane BALAC

UFR de Mathématiques, Université de Rennes 1 Campus de Beaulieu, CS 74205, F-35042 Rennes <stephane.balac@univ-rennes1.fr>

Résumé. La transformée de Fourier et ses propriétés sont présentées dans de très nombreux ouvrages. Nous abordons dans ce document ce thème incontournable en sciences de l'ingénieur d'une manière moins conventionnelle à travers la problématique du calcul numérique de la transformée de Fourier d'une fonction réelle ou complexe de la variable réelle. L'objectif visé, servant de fil conducteur au document, est de comprendre comment l'algorithme de transformée de Fourier rapide (Fast Fourier Transform - FFT - en anglais), qui permet de calculer de manière très efficace la transformée de Fourier discrète d'une suite (finie) de valeurs, peut être exploité pour calculer la transformée de Fourier d'une fonction en un grand nombre des valeurs (imposées) de la fréquence.

Mots clés. Transformée de Fourier, quadrature numérique, algorithme FFT, formule de Shannon

# Introduction

Des renseignements très utiles sur un signal donné (d'un point de vue mathématique, une fonction réelle ou complexe de la variable réelle) peuvent être obtenus en déterminant son spectre fréquentiel. La découverte de l'intérêt de la décomposition spectrale d'un signal est due à Joseph Fourier qui a établi que tout signal périodique peut se décomposer en une somme finie ou dénombrable de signaux sinusoïdaux de fréquences et d'amplitudes constantes. C'est l'ensemble fini ou dénombrable de ces fréquences qui est appelé le spectre du signal. L'outil mathématique utilisé pour obtenir cette décomposition d'un signal périodique et le spectre correspondant est celui des séries de Fourier. Dans le cas d'un signal qui n'est pas périodique, une analyse comparable du signal peut être effectuée pour mettre en évidence les composantes fréquentielles principales d'un signal. On a recours dans ce cas à un outil mathématique appelé transformée de Fourier. L'analyse spectrale d'un signal numérique (pouvant être représenté par une fonction constante par morceaux) fait intervenir quant à elle un outil mathématique appelé transformée de Fourier discrète.

En dehors de l'analyse spectrale d'un signal, les outils mathématiques que sont les séries de Fourier et la transformée de Fourier sont également utiles pour d'autres usages comme la résolution d'équations aux dérivées partielles, le calcul de la valeur de certaines intégrales, le calcul de la valeur de la somme de certaines séries, etc. Joseph Fourier eut au demeurant l'idée de décomposer une fonction périodique en une somme de fonctions trigonométriques pour résoudre l'équation de la chaleur.

Dans ce document nous nous intéressons au calcul de la transformée de Fourier d'une fonction réelle ou complexe de la variable réelle par une approche basée sur l'utilisation de méthodes de quadrature numérique. Nous verrons comment les différents points de vue sur la transformée de Fourier que nous venons de mentionner (transformée de Fourier, transformée de Fourier discrète et décomposition en série de Fourier) se rejoignent considérés sous l'angle du calcul numérique. L'approche retenue ici, basée sur l'exploitation de formules de quadrature numérique, permettra de montrer de manière logique et constructive, comment le célèbre algorithme de transformée de Fourier rapide (algorithme FFT pour Fast Fourier Transform en anglais) permettant un calcul efficace de la transformée de Fourier discrète, peut être utilisé pour le calcul de la transformée de Fourier d'une fonction intégrable ou des coefficients de Fourier d'une fonction périodique. Nous verrons enfin comment la formule de Shannon peut elle aussi être utilisée dans le cadre du calcul de la transformée de Fourier d'une fonction.

La problématique abordée dans ce document est bien entendu assez ancienne et suit de près la publication de l'algorithme FFT par James W. Cooley et John W. Tukey pour le calcul des séries de Fourier [8]. On pourra consulter par exemple [1, 2, 16, 17, 21] pour l'intérêt historique lié à cette problématique du calcul numérique de la transformée de Fourier d'une fonction à partir de l'algorithme FFT.

Pour les moins enclins à s'intéresser aux détails des méthodes numériques mises en œuvre dans des logiciels de calcul numérique comme MATLAB,  $^1$  indiquons tout de suite que la commande fft de MATLAB ne calcule pas la transformée de Fourier d'une fonction, voir la figure 1. La lecture de ce document apportera tout l'éclairage nécessaire sur ce point.

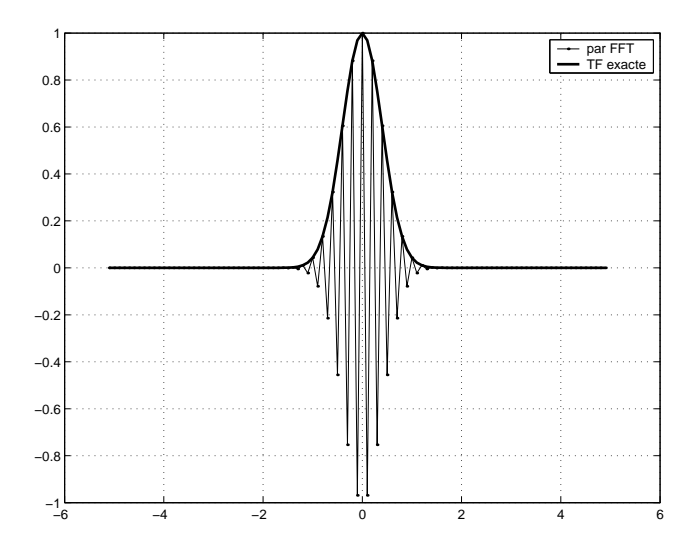

**FIGURE 1.** Transformée de Fourier de la fonction  $f: t \mapsto \exp(-\pi t^2)$  et résultat fourni par la commande matlab fft(f) où f est le tableau des valeurs prises par la fonction f aux nœuds d'une subdivision de l'intervalle de temps considéré.

# Table des matières

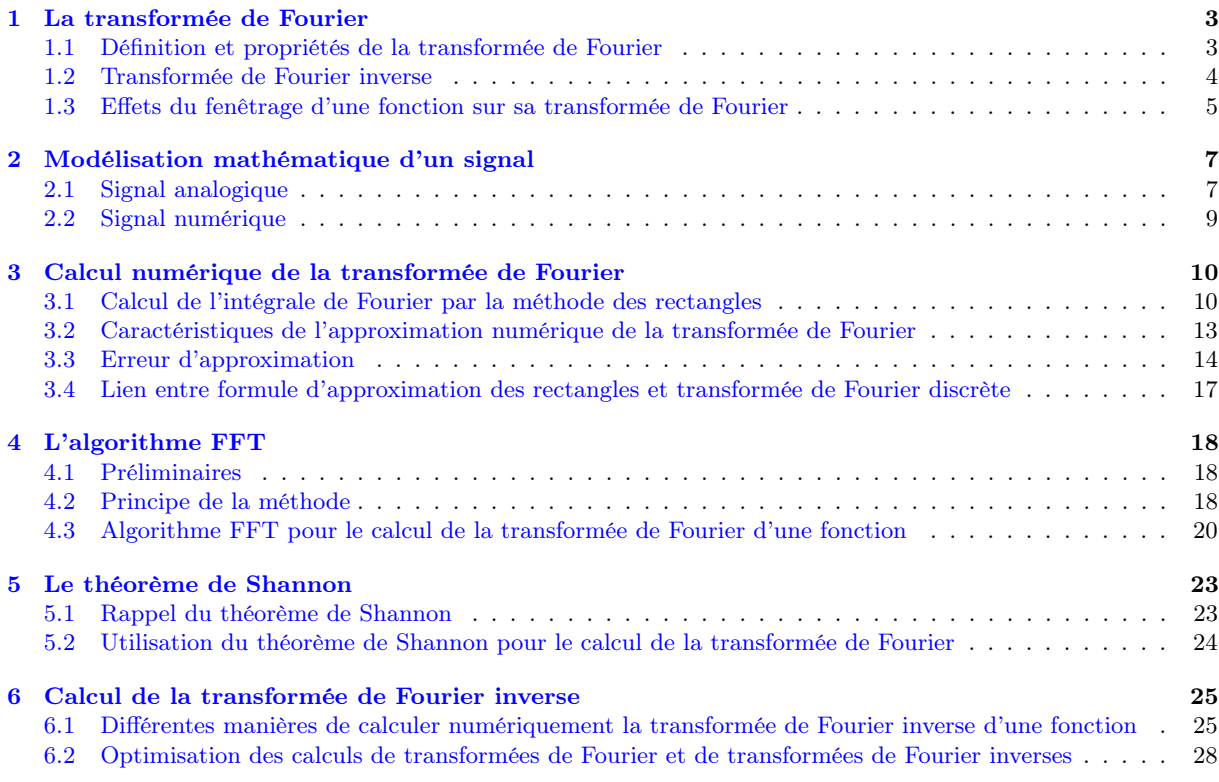

<sup>1.</sup> Tous les programmes proposés dans ce document sont également exécutables, sans modification, sous le logiciel libre octave, téléchargeable à cette adresse : <https://www.gnu.org/software/octave/download.html>

# 1. La transformée de Fourier

#### 1.1. Définition et propriétés de la transformée de Fourier

On note  $f \in L^1(\mathbb{R}, \mathbb{K})$  l'espace des fonctions de  $\mathbb{R}$  dans  $\mathbb{K}$  ( $\mathbb{K}$  désignant le corps  $\mathbb{R}$  ou  $\mathbb{C}$ ) intégrables au sens de Lebesgue, voir [3,13,22]. L'espace L<sup>2</sup>( $\mathbb{R}, \mathbb{K}$ ) désigne l'espace de Hilbert des fonctions de  $\mathbb{R}$  dans  $\mathbb{K}$ de carré intégrable (on dit aussi « d'énergie finie »), c'est-à-dire telles que le réel  $\int_{\mathbb{R}} |f(x)|^2 \, \mathrm{d}x$  existe. Pour  $k \in \mathbb{N}^*$ , on note  $\mathcal{C}^k(I,\mathbb{K})$ , où *I* désigne un intervalle de ℝ, l'espace vectoriel des applications de *I* dans K de classe  $\mathcal{C}^k$ , c'est-à-dire k fois dérivables et possédant une dérivée  $k^e$  continue sur *I*. Par extension,  $\mathcal{C}^0(I,\mathbb{K})$  désigne l'espace vectoriel des applications continues sur I.

Étant donnée une fonction  $f \in L^1(\mathbb{R}, \mathbb{K})$ , on cherche à calculer sa transformée de Fourier qui est la fonction  $\widehat{f}$  (notée également  $2 \mathcal{F}(f)$ ) définie sur R par 3

$$
\widehat{f}(\nu) = \int_{-\infty}^{+\infty} f(t) e^{-2i\pi\nu t} dt.
$$
\n(1)

Pour certaines fonctions f, il est possible de calculer explicitement leur transformée de Fourier en ayant recours aux méthodes habituelles du calcul intégral ou à certains artifices calculatoires. Par exemple, on trouvera dans [13, 22] les détails sur la manière de calculer les transformées de Fourier des fonctions données dans le tableau suivant (a désigne une constante réelle strictement positive) :

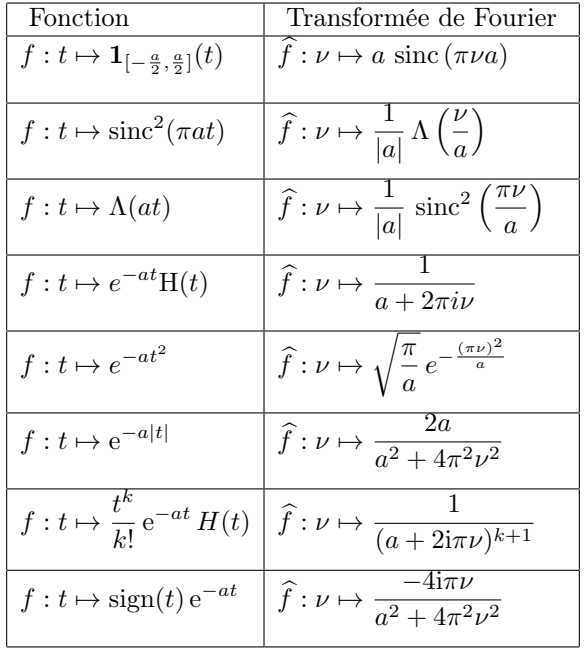

où

- $-1<sub>I</sub>$  désigne la fonction indicatrice de l'intervalle I qui vaut 1 en tout point de I et 0 ailleurs (appelée aussi *fonction porte* en traitement du signal lorsque  $I$  est un intervalle borné),
- Λ désigne la fonction  $t \mapsto \max(1 |t|, 0)$  (appelée *fonction chapeau* en traitement du signal),
- sinc désigne la fonction sinus cardinal définie par  $\sin(t) = \sin(t)/t$  pour  $t \neq 0$  et prolongée par continuité en 0 en posant  $sinc(0) = 1$ ,
- H désigne la fonction de Heaviside  $\mathbf{1}_{[0,+\infty[}$  qui est l'indicatrice de l'intervalle [0, +∞[.

Rappelons que la transformée de Fourier d'une fonction réelle de la variable réelle est, en général, une fonction complexe de la variable réelle. On dispose toutefois de certaines propriétés de symétrie de la transformée de Fourier observables sur les quelques exemples précédents.

<sup>2.</sup> Dans ce document, nous utiliserons alternativement les deux notations  $\mathcal F$  et  $\hat{\ }$  pour désigner l'opérateur de Fourier en privilégiant à chaque fois celle des deux notations la mieux adaptée au contexte dans un soucis de clarté et de facilité de compréhension des expressions mathématiques manipulées.

<sup>3.</sup> D'autres formules intégrales sont utilisées pour la définition de la transformée de Fourier, voir par exemple [http:](http://en.wikipedia.org/wiki/Fourier_transform) [//en.wikipedia.org/wiki/Fourier\\_transform](http://en.wikipedia.org/wiki/Fourier_transform) pour une présentation des différentes définitions courantes de la transformée de Fourier. Nous reprenons ici celle de l'ouvrage Analyse de Fourier [22].

— Si  $f \in L^1(\mathbb{R}, \mathbb{R})$  est à valeurs réelles et est impaire alors  $\hat{f}$  est à valeurs imaginaires pures (autrement dit, la partie réelle de  $\hat{f}$  est nulle) et la partie imaginaire de  $\hat{f}$  est une fonction impaire.

Les principales propriétés de la transformée de Fourier sont les suivantes :

- linéarité : soient (α, β) ∈ C<sup>2</sup>, (f, g) ∈ L<sup>1</sup>(ℝ, ℝ)<sup>2</sup> et h = αf + βg ; on a h ∈ L<sup>1</sup>(ℝ, ℝ) et h = αf + βg ;<br>
 translation : soient f ∈ L<sup>1</sup>(ℝ, ℝ), x<sub>0</sub> ∈ ℝ et h : x ∈ ℝ → f(x − x<sub>0</sub>); on a h ∈ L<sup>1</sup>(ℝ, ℝ) et  $\widehat{h}(\nu) = e^{-i 2\pi x_0 \nu} \widehat{f}(\nu)$  pour tout  $\nu \in \mathbb{R}$ ;
- $-$  modulation : soient  $f \in L^1(\mathbb{R}, \mathbb{K})$ ,  $\nu_0 \in \mathbb{R}$  et  $h : x \in \mathbb{R} \mapsto e^{-i 2\pi x \nu_0} f(x)$ ; on a  $h \in L^1(\mathbb{R}, \mathbb{K})$  et  $\widehat{h}(\nu) = \widehat{f}(\nu - \nu_0)$  pour tout  $\nu \in \mathbb{R}$ ;
- homothétie : soient  $f \in L^1(\mathbb{R}, \mathbb{K})$ ,  $a \in \mathbb{R}^*$  et  $h : x \in \mathbb{R} \mapsto f(ax)$ ; on a  $h \in L^1(\mathbb{R}, \mathbb{K})$  et  $\widehat{h}(\nu) = \frac{1}{|a|} \widehat{f}(\frac{\nu}{a})$  pour tout  $\nu \in \mathbb{R}$ .

Bien que l'on ait pu fournir quelques exemples de fonctions pour lesquelles on dispose de la forme explicite de leur transformée de Fourier, dans une grande majorité de cas, un calcul formel de la transformée de Fourier d'une fonction se révèle impossible, soit que les fonctions considérées ne possèdent pas de primitives exprimables à l'aide des fonctions usuelles, soit que les calculs se révèlent trop compliqués. On peut dans ce cas avoir recours aux méthodes de quadrature numérique pour obtenir une valeur approchée de l'intégrale de Fourier. Précisons tout de suite que cette approche nécessite de calculer la valeur approchée d'une intégrale pour chaque valeur de la variable ν puisque la fonction intégrée qui est  $\phi: t \in \mathbb{R} \mapsto f(t) e^{-2i\pi\nu t} \in \mathbb{C}$  dépend de la valeur de  $\nu$ . Par ailleurs, l'intégrale porte en général sur un intervalle non borné (dans le cas général il s'agit de R et il peut s'agir de  $[0, +\infty]$  dans le cas où f est paire ou impaire), ce qui ne permet pas, a priori, d'envisager d'utiliser tel quel les formules de quadrature usuelles prévues pour le calcul de l'intégrale d'une fonction sur un intervalle compact.

En théorie du signal, pour un signal représenté par une fonction  $f \in L^1(\mathbb{R}, \mathbb{C})$ , on appelle spectre du signal sa transformée de Fourier  $\hat{f}$ . Comme cette fonction est à valeurs complexes, on a coutume de représenter séparément son module et son argument. On appelle spectre d'amplitude du signal le module de la transformée de Fourier de f et spectre de phase du signal l'argument de la transformée de Fourier de f.

# 1.2. Transformée de Fourier inverse

Parmi les propriétés importantes de la transformée de Fourier, rappelons<sup>4</sup> que si  $f$  est une fonction appartenant à  $L^1(\mathbb{R}, \mathbb{K})$  alors sa transformée de Fourier est une fonction continue qui tend vers 0 en l'infini. Par ailleurs, si  $f \in L^1(\mathbb{R}, \mathbb{K})$  et si  $\widehat{f} \in L^1(\mathbb{R}, \mathbb{K})$  alors, pour tout  $t \in \mathbb{R}$ , on a

$$
f(t) = \int_{-\infty}^{+\infty} \hat{f}(\nu) e^{2i\pi\nu t} d\nu.
$$
 (2)

Par analogie avec la situation des séries de Fourier, dans cette relation, la valeur  $\hat{f}(\nu)$  apparaît comme le « poids » associé à la fréquence ν.

Rappelons aussi que la régularité de la fonction f considérée et le comportement à l'infini de sa transformée de Fourier  $f$  sont étroitement liés comme l'indique les résultats suivants.

— Si f ∈ L<sup>1</sup>(R, K) est de classe  $\mathcal{C}^k$  et si pour tout  $i \in \{1,\ldots,k\}$  la dérivée *i*-ème de f est dans  $L^1(\mathbb{R}, \mathbb{K})$  alors il existe une constante  $C \in \mathbb{R}^+$  telle que

$$
|\widehat{f}(\nu)| \leqslant \frac{C}{|\nu|^k}.
$$

Ce résultat indique que plus une fonction est « régulière » et plus sa transformée de Fourier décroît rapidement en l'infini. Il se démontre en intégrant par parties k fois la relation (1), voir [22] ou [13] leçon 19.

<sup>4.</sup> Voir [22] ou [13].

 $-$  Si  $f \in L^1(\mathbb{R}, \mathbb{K})$  et s'il existe  $k \in \mathbb{N}^*$  tel que  $\int_{\mathbb{R}} \frac{f(\nu)}{1+|\nu|^k} d\nu < +\infty$  alors  $f$  est de classe  $\mathcal{C}^k$ . Ce résultat indique que si la transformée d'une fonction décroît assez rapidement à l'infini alors cette fonction est régulière. Il se démontre en appliquant k fois le théorème de dérivation sous le signe somme dans la relation (2), voir [22] ou [13] leçon 19.

Ainsi, plus une fonction est régulière et plus sa transformée de Fourier décroît rapidement à l'infini et inversement. En pratique, cela signifie qu'un signal régulier possède peu de « structures » oscillantes à des fréquences élevées.

#### 1.3. Effets du fenêtrage d'une fonction sur sa transformée de Fourier

L'intégrale dans l'expression de la transformée de Fourier d'une fonction donnée par la relation (1) porte sur un intervalle non borné. Bien qu'il existe des techniques permettant de calculer numériquement de telles intégrales, une approche beaucoup plus simple consiste à remarquer que les fonctions intégrables au sens de Lebesgue sur R qui sont d'intérêt pratique tendent vers 0 en +∞ et on peut, le plus souvent, en commettant une erreur assez minime, remplacer l'intégrale sur R par une intégrale sur un intervalle borné  $[a, b]$  suffisamment grand. Si la longueur de l'intervalle est assez grand ou si  $f(t)$  décroît assez rapidement lorsque t tend vers  $\pm \infty$  alors l'approximation suivante sera de bonne qualité

$$
\widehat{f}(\nu) = \int_{-\infty}^{+\infty} f(t) e^{-2i\pi\nu t} dt \approx \int_{a}^{b} f(t) e^{-2i\pi\nu t} dt
$$

et permettra d'utiliser les méthodes de quadrature numérique usuelles (voir par exemple [19], chap. 8 ou  $[9]$ ).

Le point de vue physique va dans le sens de cette approximation mathématique : en pratique, on ne dispose souvent d'un signal que sur une durée d'enregistrement T finie correspondant à la variable temporelle t variant par exemple entre  $a = t_0$  et  $b = t_0 + T$  (on parle de « fenêtre » d'acquisition du signal). En dehors de la fenêtre d'acquisition du signal, on peut « compléter » l'enregistrement en faisant l'hypothèse que le signal est périodique, ou encore en considérant qu'il est d'intensité négligeable, voir la section 2. Dans ces deux cas, le calcul de la transformée de Fourier fait intervenir une intégrale portant sur un intervalle borné.

Bien entendu l'introduction d'un fenêtrage lors du calcul de la transformée de Fourier d'une fonction n'est pas sans conséquence sur l'expression de cette transformée de Fourier. Pour simplifier l'étude des effets du « fenêtrage » de la fonction f sur sa transformée de Fourier, on peut ne considérer que des fenêtres centrées à l'origine et correspondant à des intervalles de la forme  $[-\frac{T}{2},\frac{T}{2}]$ . En effet, si la fenêtre correspond à l'intervalle  $[a, b]$  alors le changement de variable  $s = t - c$  où  $c = \frac{1}{2}(b - a)$  implique que

$$
\int_{a}^{b} f(t) e^{-2i\pi \nu t} dt = \int_{-\frac{T}{2}}^{\frac{T}{2}} f(t+c) e^{-2i\pi \nu (s+c)} ds = e^{-2i\pi \nu c} \int_{-\frac{T}{2}}^{\frac{T}{2}} \tau_{-c} f(s) e^{-2i\pi \nu s} ds
$$

où T = a + b et τ<sup>−</sup><sup>c</sup> désigne l'opérateur de translation de c. On observera donc des effets analogues, que la fenêtre soit centrée à l'origine ou non, puisque les deux intégrales ne diffèrent que par une translation de la fonction f considérée et par la présence d'un terme multiplicatif (fonction de  $\nu$ ).

On considère donc dans tout ce qui suit un fenêtrage de la fonction  $f$  centré à l'origine, voir la figure 2, ce qui revient à considérer l'approximation suivante pour  $T\in \mathbb{R}_+^*$  fixé :

$$
\widehat{f}(\nu) = \int_{-\infty}^{+\infty} f(t) e^{-2i\pi\nu t} dt \approx \int_{-\frac{T}{2}}^{\frac{T}{2}} f(t) e^{-2i\pi\nu t} dt.
$$
\n(3)

L'intégrale du membre de droite dans la relation (3) peut s'interpréter comme une transformée de Fourier : il s'agit de la transformée de Fourier de la fonction  $g = f \times 1_{[-\frac{T}{2},\frac{T}{2}]}$  où  $1_{[-\frac{T}{2},\frac{T}{2}]}$  est la fonction indicatrice de l'intervalle  $[-\frac{T}{2}, \frac{T}{2}]$  (on parle aussi de *fonction porte* ou de *fonction rectangle* en traitement du signal). Pour tout  $\nu \in \mathbb{R}$ , on a

$$
\int_{-\frac{T}{2}}^{\frac{T}{2}} f(t) e^{-2i\pi \nu t} dt = \int_{-\infty}^{+\infty} f(t) \mathbf{1}_{[-\frac{T}{2},\frac{T}{2}]}(t) e^{-2i\pi \nu t} dt = \mathcal{F}(f \times \mathbf{1}_{[-\frac{T}{2},\frac{T}{2}]})(\nu).
$$

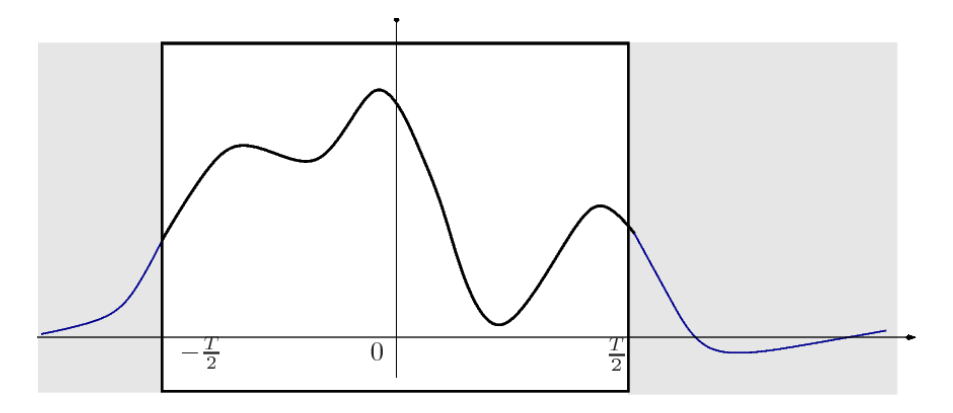

FIGURE 2. Illustration du fenêtrage du signal.

En utilisant les propriétés de la transformée de Fourier, voir [3, 13, 22], on obtient

$$
\mathcal{F}(f \times \mathbf{1}_{[-\frac{T}{2},\frac{T}{2}]}) = \hat{f} \cdot \hat{\mathbf{1}}_{[-\frac{T}{2},\frac{T}{2}]}
$$

où ∗ désigne le produit de convolution. La transformée de Fourier de  $1_{[-\frac{T}{2},\frac{T}{2}]}$  a pour expression  $\widehat{\mathbf{1}}_{[-\frac{T}{2},\frac{T}{2}]}(\nu) = T\mathrm{sinc}(\pi\nu T)$  pour tout  $\nu \in \mathbb{R}$ , voir p. 3.

Ainsi, le fait de remplacer dans l'expression de la transformée de Fourier de f l'intégrale sur R par une intégrale sur l'intervalle borné  $[-\frac{T}{2}, \frac{T}{2}]$ , ou ce qui revient au même, le fait de tronquer la fonction f en la restreignant à l'intervalle borné  $[-\frac{T}{2},\frac{T}{2}]$  pour en évaluer la transformée de Fourier, a pour résultat de convoler la transformée de Fourier de f avec une fonction sinus cardinal.

Afin de visualiser les conséquences pratiques du fenêtrage, intéressons-nous à la fonction  $f: t \mapsto \mathrm{sinc}^2(\pi a t)$ dont la transformée de Fourier est  $\hat{f} : \nu \mapsto \frac{1}{a} \Lambda(\nu/a)$ , voir p. 3. D'après ce qui précède, le fenêtrage de f a pour conséquence de fournir  $\hat{g} = f * h$  où  $h : \nu \mapsto T \operatorname{sinc}(\pi T \nu)$  au lieu de f. La figure 3 illustre

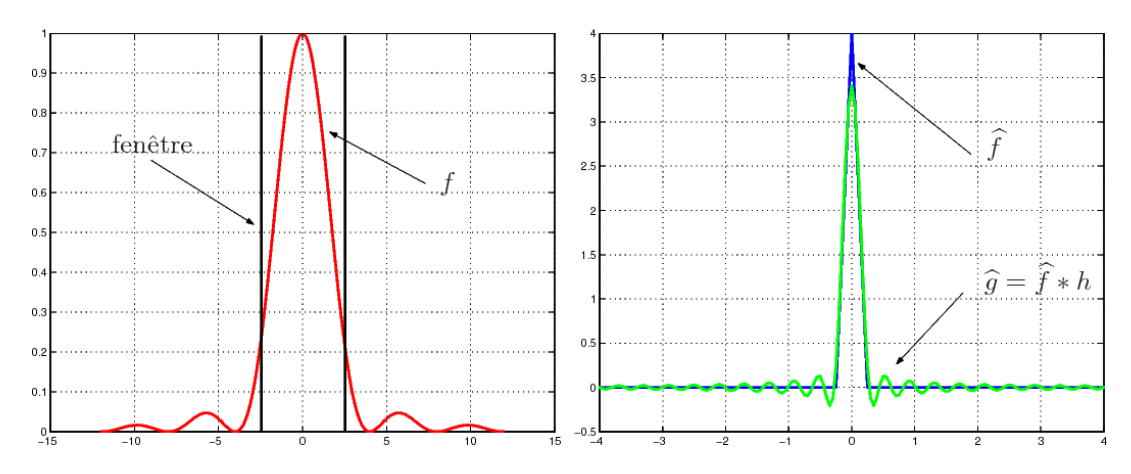

FIGURE 3. Illustration de l'effet du fenêtrage (largeur  $T = 5$ ) d'une fonction sur sa transformée de Fourier.

l'effet de ce fenêtrage. On a pris une fenêtre correspondant à  $T=5$  et le paramètre  $a$  vaut  $\frac{1}{4}$ . On voit très clairement un élargissement du support de la transformée de Fourier de f (autrement dit du spectre de f) et l'apparition d'une partie oscillante de part et d'autre de la partie centrale du support de  $\hat{f}$ . Bien entendu, la largeur de la fenêtre considérée sur cet exemple a été choisie suffisamment petite pour rendre les effets très visibles graphiquement et on pourra vérifier, voir la figure 4, qu'en augmentant la largeur T de la fenêtre les effets mentionnés s'estompent.

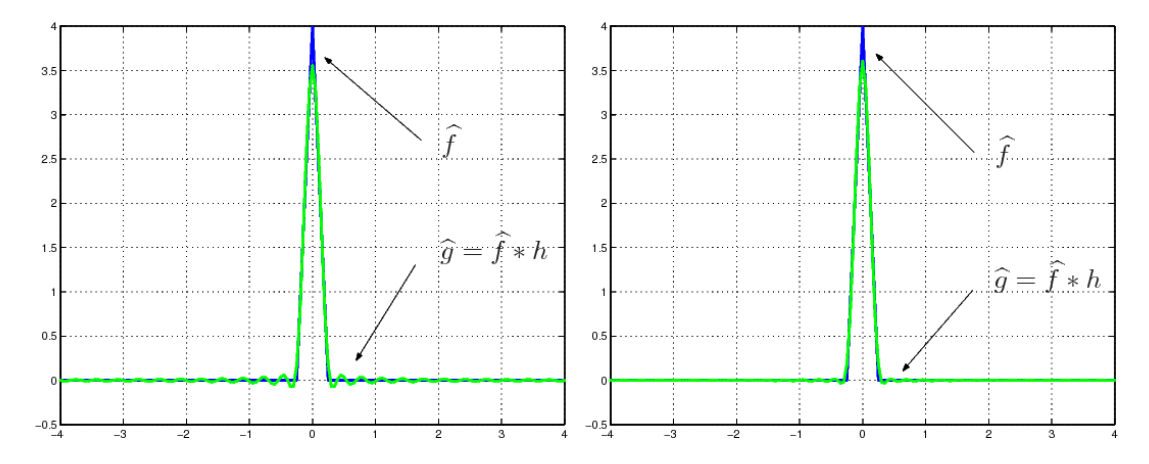

Figure 4. Illustration de l'effet du fenêtrage d'une fonction sur sa transformée de Fourier pour la fonction considérée à la figure 3. A gauche la largeur de la fenêtre vaut  $T = 6$  et à droite  $T = 7$ .

**Exercice 1** On considère la fonction  $f: t \mapsto \text{sinc}^2(\pi a t)$ . 1 - Montrer que la transformée de Fourier de f est la fonction  $\hat{f} : \nu \mapsto \frac{1}{a} \Lambda(\nu/a)$  où Λ désigne la fonction  $t \mapsto \max(1 - |t|, 0)$ .

2 - Montrer que la fonction  $\hat{g} = \hat{f} * (\nu \mapsto T \operatorname{sinc}(\pi T \nu))$  a pour expression

$$
\widehat{g}(\nu) = \frac{1}{\pi a} \left( \operatorname{Si} \left( \pi T(\nu + a) \right) - \operatorname{Si} \left( \pi T(\nu - a) \right) \right) - \frac{\nu}{\pi a^2} \left( 2 \operatorname{Si} (\pi T \nu) - \operatorname{Si} (\pi T(\nu - a) - \operatorname{Si} (\pi T(\nu + a)) \right) + \frac{2}{\pi^2 a^2 T} \left( \cos(\pi T \nu) \cos(\pi T a) - \cos(\pi T \nu) \right)
$$

où Si désigne la fonction sinus intégrale définie par Si : $x\in \mathbb{R}\mapsto \int_0^x$  $\sin(t)$  $\frac{f(t)}{t}$  dt.

3 - En utilisant MATLAB, représenter graphiquement la fonction  $\hat{g}$  pour plusieurs valeurs de T et<br>interpréter les réguliats obtenue interpréter les résultats obtenus.

On retiendra que le fait de remplacer la fonction f par sa restriction à l'intervalle borné  $[-\frac{T}{2}, \frac{T}{2}]$  pour évaluer la transformée de Fourier de f (autrement dit de « fenêtrer » la fonction f), revient à convoler la transformée de Fourier de f avec une fonction sinus cardinal. Cela se traduit par l'apparition d'oscillations aux extrémités du spectre de f qui sont d'autant plus importantes que le fenêtrage n'a pas pris en compte une partie significative du support de la fonction f.

Signalons qu'un moyen d'atténuer les oscillations associées à la convolution par la fonction sinus cardinal consiste à utiliser une fonction de fenêtrage plus lisse que la fonction indicatrice de  $[-\frac{T}{2}, \frac{T}{2}]$ . Nous n'aborderons pas cet aspect des choses ici.

# 2. Modélisation mathématique d'un signal

# 2.1. Signal analogique

Le cadre mathématique dans lequel est étudiée la transformée de Fourier suppose que l'on dispose d'un signal représenté par une fonction  $f$  définie sur  $\mathbb{R}$ , à valeurs réelles ou complexes, qui soit intégrable sur R. Dans la pratique, lorsque la transformée de Fourier est utilisée comme moyen d'analyser un signal analogique (c'est-à-dire variant de façon continu dans le temps), celui-ci est connu à travers un enregistrement sur une durée finie. Il convient donc de faire des hypothèses, acceptables relativement à la situation physique considérée, permettant de connaître la forme du signal sur la partie non enregistrée. 5

<sup>5.</sup> Voir [http://fr.wikipedia.org/wiki/Analyse\\_spectrale](http://fr.wikipedia.org/wiki/Analyse_spectrale) pour une présentation plus détaillée de cette problématique.

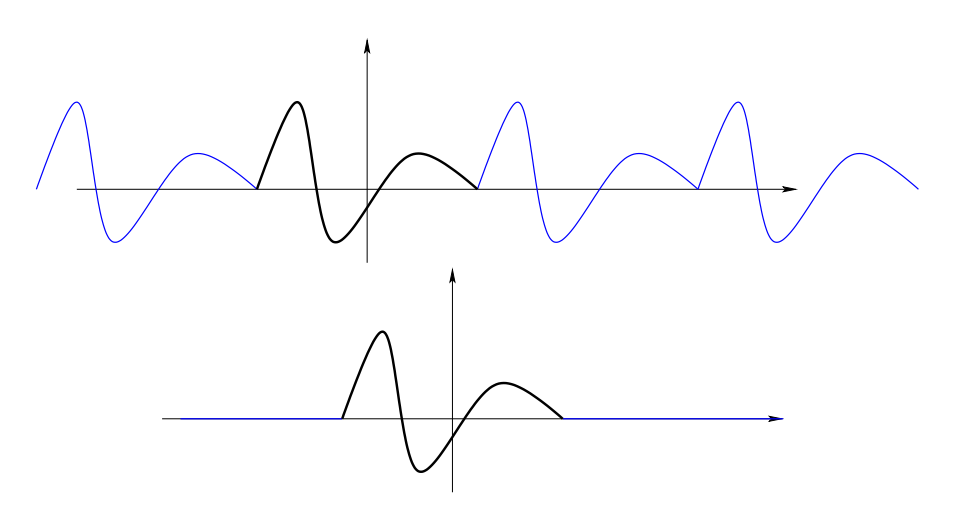

Figure 5. Signal enregistré modélisé par une fonction périodique (en haut) et signal enregistré modélisé par une fonction à support borné (en bas).

— On peut par exemple supposer que le signal enregistré se reproduit indéfiniment : on dispose dans ce cas d'un signal périodique dont l'enregistrement correspond à l'évolution du signal sur une période. Ce signal est représenté par une fonction de R dans K périodique, voir la figure 5 en haut. Dans ce cas l'analyse spectrale du signal est basée sur la notion de série de Fourier. Un signal périodique représenté par une fonction  $f$  de  $\mathbb R$  dans  $\mathbb C$  périodique de période  $T$  peut, sous certaines conditions (voir [3, 13, 22]), être égal à sa série de Fourier, c'est-à-dire, vérifier pour tout  $t \in \mathbb{R}$ 

$$
f(t) = \sum_{n \in \mathbb{Z}} \hat{f}_n e^{2i\pi nt/T} \quad \text{ou} \quad \hat{f}_n = \frac{1}{T} \int_{-\frac{T}{2}}^{\frac{T}{2}} f(t) e^{-2i\pi nt/T} dt.
$$
 (4)

— On peut aussi supposer que l'intensité du signal est négligeable en dehors de l'enregistrement effectué : on dispose dans ce cas d'un signal représentable par une fonction de R dans K à support borné, voir la figure 5 en bas. Pour un signal représentable par une fonction de R dans K à support borné  $\left[-\frac{T}{2}, \frac{T}{2}\right]$ , on peut avoir sous certaines conditions (voir par exemple [3, 13, 22]), pour tout  $t \in \mathbb{R}$ 

$$
f(t) = \int_{\mathbb{R}} \hat{f}(\nu) e^{2i\pi\nu t} d\nu \quad \text{on} \quad \hat{f}(\nu) = \int_{-\frac{T}{2}}^{\frac{T}{2}} f(t) e^{-2i\pi\nu t} dt.
$$
 (5)

— Il existe bien entendu également des situations où le signal correspondant à l'enregistrement disponible ne satisfait à aucune de ces deux hypothèses. On peut en général faire l'hypothèse d'un signal à énergie finie représentable par une fonction de carré intégrable  $f \in L^2(\mathbb{R})$ . On montre (voir par exemple  $[3,13,22]$  que l'on peut obtenir la transformée de Fourier d'une fonction  $f \in L^2(\mathbb{R}, \mathbb{C})$ par la relation

$$
\forall \nu \in \mathbb{R} \qquad \widehat{f}(\nu) = \lim_{T \to +\infty} \int_{-\frac{T}{2}}^{\frac{T}{2}} f(t) e^{-2i\pi\nu t} dt.
$$

En considérant une valeur de T suffisamment grande, on pourra donc là encore considérer l'approximation

$$
\forall \nu \in \mathbb{R} \qquad \widehat{f}(\nu) \approx \int_{-\frac{T}{2}}^{\frac{T}{2}} f(t) e^{-2i\pi \nu t} dt
$$

afin de calculer une approximation de la transformée de Fourier de f. On notera que pour toutes ces situations, on est conduit à devoir calculer l'intégrale

$$
\int_{-\frac{T}{2}}^{\frac{T}{2}} f(t) e^{-2i\pi\nu t} dt.
$$

![](_page_9_Figure_1.jpeg)

FIGURE 6. Signal numérique (périodique).

#### 2.2. Signal numérique

Certains signaux varient de façon discrète dans le temps, c'est-à-dire que leur amplitude ne prend qu'un nombre fini de valeurs au cours du temps. On parle dans ce cas de signal numérique. Pour de tels signaux, il existe un outil mathématique d'analyse spectrale appelée transformée de Fourier discrète (TFD).

Considérons un signal numérique modélisable par une fonction f constante par morceaux sur chaque intervalle  $[n, n + 1]$  pour  $n \in \mathbb{Z}$ , voir la figure 6. On appelle transformée de Fourier discrète de f, l'application  $\widehat{f}$  de R dans  $\mathbb C$  définie par

$$
\forall \nu \in \mathbb{R} \qquad \widehat{f}(\nu) = \sum_{n \in \mathbb{Z}} f(n) e^{-2i\pi\nu n}.
$$

La fonction  $\hat{f}$  est une fonction périodique de période 1 définie comme la somme d'une série trigonométrique. Comme pour un signal analogique, la connaissance de la transformée de Fourier d'un signal numérique permet d'obtenir le signal lui-même par la formule d'inversion

$$
\forall n \in \mathbb{Z} \qquad f(n) = \int_{-\frac{1}{2}}^{\frac{1}{2}} \hat{f}(\nu) e^{2i\pi n\nu} d\nu.
$$
 (6)

Si le signal numérique considéré est périodique et représentable par une fonction f périodique, constante par morceaux et prenant un nombre fini N de valeurs  $y_1, \ldots, y_N$  sur une période, voir la figure 6, alors on appelle transformée de Fourier discrète de f l'application  $\hat{f}$  de N dans  $\mathbb C$  définie par

$$
\forall k \in \mathbb{Z} \qquad \widehat{f}(k) = \widehat{f}_k = \sum_{n=0}^{N-1} f(n) e^{-2i\pi k n/N}
$$

et on a la formule d'inversion

$$
\forall n \in \mathbb{Z} \qquad f(n) = \frac{1}{N} \sum_{k=0}^{N-1} \widehat{f}_k \ e^{2i\pi k n/N}.
$$
 (7)

On voit que l'analyse spectrale d'un signal met en œuvre, selon les caractéristiques de celui-ci, trois outils mathématiques distincts :

— les séries de Fourier dans le cas d'un signal analogique périodique,

— la transformée de Fourier dans le cas d'un signal analogique non périodique,

 $-\;$  la transformée de Fourier discrète dans le cas d'un signal numérique.

Pour toutes ces situations intervient sous une forme ou sous une autre la nécessite de calculer l'intégrale

$$
\int_{-\frac{T}{2}}^{\frac{T}{2}} f(t) e^{-2i\pi\nu t} dt.
$$

![](_page_10_Figure_1.jpeg)

**FIGURE 7.** Illustration du calcul de l'intégrale  $\int_{-\frac{T}{2}}^{\frac{T}{2}} f(t) e^{-2i\pi \nu t} dt$  par la méthode des rectangles à gauche.

## 3. Calcul numérique de la transformée de Fourier

#### 3.1. Calcul de l'intégrale de Fourier par la méthode des rectangles

Étant donnée une fonction  $f$  de  $\mathbb R$  dans  $\mathbb K$  intégrable sur  $\mathbb R$ , on cherche à calculer une valeur approchée de sa transformée de Fourier au moyen de l'approximation suivante qui résulte du fenêtrage de la fonction f :

$$
\underbrace{\int_{-\infty}^{+\infty} f(t) e^{-2i\pi\nu t} dt}_{=\widehat{f}(\nu)} \approx \underbrace{\int_{-\frac{T}{2}}^{\frac{T}{2}} f(t) e^{-2i\pi\nu t} dt}_{=\widehat{S}(\nu)}
$$
\n(8)

où  $T$  est un réel strictement positif fixé choisi suffisamment grand pour qu'en dehors de l'intervalle  $[-\frac{T}{2},\frac{T}{2}]$ les valeurs prises par la fonction  $f$  peuvent être considérées comme négligeables. Une valeur approchée de l'intégrale  $\widehat{S}(\nu) = \int_{-\frac{T}{2}}^{\frac{T}{2}} f(t) e^{-2i\pi \nu t} dt$  peut être obtenue en utilisant une formule de quadrature numérique. Une formule de quadrature particulièrement simple, que nous allons utiliser ici, est la *formule* des rectangles à gauche. Bien entendu, d'autres formules de quadrature peuvent être utilisées mais la formule des rectangles à gauche va nous amener à introduire et à exploiter pour le calcul un algorithme de calcul de transformée de Fourier discrète très célèbre : l'algorithme de transformée de Fourier rapide ou algorithme FFT pour Fast Fourier Transform en anglais.

**Remarque** L'intégrale  $\hat{S}(v)$  dans la relation (8) que l'on cherche à calculer intervient dans le calcul de la transformée de Fourier d'une fonction de plusieurs manière :

- elle fournit une approximation de la transformée de Fourier d'une fonction f appartenant  $L^1(\mathbb{R}, \mathbb{K})$ ou à  $L^2(\mathbb{R}, \mathbb{K})$  lorsque T est convenablement choisi;
- elle fournit la valeur exacte de la transformée de Fourier d'une fonction à support borné  $[-\frac{T}{2}, \frac{T}{2}]$ ;
- elle fournit, par la relation  $c_n = \frac{1}{T}\widehat{S}(\frac{\nu}{T})$ , la valeur des coefficients de Fourier d'une fonction périodique de période T.

Dans la suite de ce document, nous nous intéressons plus particulièrement au calcul de  $\hat{S}(\nu)$  pour approcher la transformée de Fourier d'une fonction f. approcher la transformée de Fourier d'une fonction f.

3.1.1. La formule d'approximation de la transformée de Fourier Pour obtenir une approximation de l'intégrale  $\hat{S}(v)$  à l'aide de la formule de quadrature des rectangles à gauche, considérons une subdivision uniforme de l'intervalle  $\left[-\frac{T}{2},\frac{T}{2}\right]$ . Notons  $\sigma = (t_k)_{k=0,\dots,n}$  cette subdivision où  $t_k =$  $-\frac{T}{2} + k h_t$  pour  $k \in \{0, \ldots, n\}$  désignent les nœuds de la subdivision et  $h_t = \frac{T}{n}$  désigne le pas de la subdivision.

En utilisant la relation de Chasles, on obtient

$$
\widehat{S}(\nu) = \int_{-\frac{T}{2}}^{\frac{T}{2}} f(t) e^{-2i\pi\nu t} dt = \sum_{k=0}^{n-1} \int_{t_k}^{t_{k+1}} f(t) e^{-2i\pi\nu t} dt.
$$
\n(9)

Remarquons que l'on a

$$
t_k = -\frac{T}{2} + k h_t = -\frac{T}{2} + k \frac{T}{n} = T \left(\frac{k}{n} - \frac{1}{2}\right) = \frac{2k - n}{2n} T.
$$

En utilisant la formule de quadrature des rectangles à gauche pour approcher l'intégrale dans (9), nous obtenons

$$
\widehat{S}(\nu) \approx \widehat{S}_n(\nu) = \frac{T}{n} e^{i\pi\nu T} \sum_{k=0}^{n-1} f(\frac{2k-n}{2n} T) e^{-2i\pi\nu Tk/n}.
$$

On a donc la formule d'approximation

$$
\forall \nu \in \mathbb{R} \qquad \underbrace{\int_{-\frac{T}{2}}^{\frac{T}{2}} f(t) e^{-2i\pi\nu t} dt}_{=\widehat{S}(\nu)} \approx \underbrace{\frac{T}{n} e^{i\pi\nu T} \sum_{k=0}^{n-1} f_k e^{-2i\pi\nu Tk/n}}_{=\widehat{S}_n(\nu)} \quad \text{oi } f_k = f(\frac{2k-n}{2n}T). \qquad (10)
$$

3.1.2. Mise en oeuvre avec MATLAB La fonction MATLAB tfquad suivante permet de calculer une approximation de la valeur de la transformée de Fourier d'une fonction  $f$  en  $\nu$  en ayant recours la formule d'approximation (10).

```
1 function tfnu=tfquad(f,nu,n,T)
    % Calcule la transformée de Fourier TF de la fonction f pour la fréquence nu par la formule
    % de quadrature des rectangles à gauche en utilisant pour fenêtre temporelle l'intervalle
    % [-T/2,T/2] et n points de quadrature
5 %
    % Paramètres d'entrée :
    % f : la fonction dont on cherche à calculer la
    % nu : la fréquence pour laquelle on souhaite la TF
    % n : nombre de noeuds de quadrature
10 % T : largeur de la fenetre temporelle (qui est l'intervalle [-T/2,T/2])
    % Paramètres de sortie :
    % tfnu : valeur de la TF de f pour la fréquence nu
    k=0:n-1:
15 tfnu=(T/n)*exp(pixinx*T)*sum(f((k/n-1/2)*T).*exp(-2*ixpi*nu*Txk/n));
```
La figure 8 représente la transformée de Fourier de la fonction  $t \mapsto 1_{[-1,1]}(t)$  et son approximation obtenue par la formule  $(10)$  pour  $n = 32$  et  $T = 2$ . On observe que même avec peu de points de quadrature, les deux courbes sont superposées. L'erreur quadratique relative est de 1.36%. Dans le cas de la fonction considérée dans cet exemple, les effets de fenêtrage sont inexistants puisque la fonction f est à support borné. Pour  $n = 256$ , l'erreur quadratique relative n'est plus que de 0.02%.

**Exercice 2** On considère la fonction  $f : t \mapsto e^{-\alpha|t|} \cos(2\pi\nu_0 t)$  où  $\alpha$  et  $\nu_0$  désignent 2 réels strictement positifs.

1 - Montrer que la transformée de Fourier de f est l'application

$$
\widehat{f}: \nu \in \mathbb{R} \longmapsto \frac{\alpha}{\alpha^2 + 4\pi^2(\nu - \nu_0)^2} + \frac{\alpha}{\alpha^2 + 4\pi^2(\nu + \nu_0)^2}.
$$

2 - Étudier la précision de la formule d'approximation selon les valeurs de T et de n choisies dans la formule d'approximation (10) (on prendra  $\alpha = 1$  et  $\nu_0 = 1$ ).

Remarque On trouve dans la littérature <sup>6</sup> la formule d'approximation suivante pour la transformée de

<sup>6.</sup> Voir par exemple [18] p. 503.

![](_page_12_Figure_1.jpeg)

FIGURE 8. Transformée de Fourier de la fonction  $f: t \mapsto \mathbf{1}_{[-1,1]}(t)$  et son approximation obtenue par la formule  $(10)$  pour  $n = 32$ .

Fourier d'une fonction causale définie sur  $[0, T]$ 

$$
\widehat{f}(\nu) \approx \frac{T}{n} e^{i\pi\nu} \sum_{k=0}^{n-1} f_k e^{-2i\pi\nu T k/n} \quad \text{ot } f_k = f\left(\frac{k}{n}T\right). \tag{11}
$$

Cette formule d'approximation est identique à la formule d'approximation (10) dans la mesure où la transformée de Fourier de la translaté de  $\frac{T}{2}$  de  $f$  est égale au produit de la transformée de Fourier de  $f$ par la fonction  $\nu \mapsto e^{\pi\nu T}$ , voir [13, 22].

3.1.3. Caractère oscillant de l'intégrant de Fourier L'une des particularités de l'intégrale intervenant dans le calcul de la transformée de Fourier d'une fonction f est la nature très oscillante de la fonction intégrée qui est le produit de la fonction f dont on cherche la transformée de Fourier par la fonction  $t \mapsto e^{2i\pi \nu t}$ , c'est-à-dire par une fonction sinusoïdale.

À titre d'exemple, la figure 9 représente la fonction  $f : t \in \mathbb{R} \mapsto e^{-t^2} \in \mathbb{R}$  ainsi que les parties réelle et imaginaire de l'intégrande  $\phi: t \mapsto f(t) e^{-2i\pi \nu t}$  pour  $\nu = \frac{5}{2}$  qui intervient lors du calcul de la transformée de Fourier  $\hat{f}(\frac{5}{2})$ . Bien que f soit très « lisse », on observe de fortes variations pour la fonction  $\phi$ .

![](_page_12_Figure_8.jpeg)

**FIGURE 9.** Représentation graphique de la fonction  $f : t \mapsto e^{-t^2}$  (à gauche) et de la partie réelle et imaginaire de  $\phi : t \mapsto f(t) e^{-2i\pi \nu t}$  pour  $\nu = \frac{5}{2}$  (à droite).

Les fortes oscillations de la fonction à intégrer nécessitent de prêter une attention toute particulière lorsque l'on a recours à une méthode de quadrature numérique afin d'obtenir une précision numérique suffisante. L'utilisation d'une méthode de quadrature usuelle avec un nombre important de points de quadrature n'est en général pas suffisant pour assurer une bonne qualité de l'approximation numérique de la valeur de l'intégrale. Des méthodes de quadrature dédiées (par exemple la méthode de Filon) prenant en compte le caractère oscillant de l'intégrande ont été développées et ce sujet reste un domaine de recherche actuel en analyse numérique, voir par exemple [14,15]. Dans le cas qui nous intéresse, le caractère très oscillant de l'intégrande sera « contrôlé » par un choix judicieux des points en lesquels est évaluée la transformée de Fourier et par l'utilisation de l'algorithme de transformée de Fourier rapide (FFT pour Fast Fourier Transform en anglais).

#### 3.2. Caractéristiques de l'approximation numérique de la transformée de Fourier

3.2.1. Périodisation du spectre D'après la relation  $(10)$ , une valeur approchée de la transformée de Fourier de  $f \in L^1(\mathbb{R})$  en  $\nu \in \mathbb{R}$  peut être obtenue par la formule d'approximation

$$
\widehat{f}(\nu) \approx \widehat{S}_n(\nu) \quad \text{ot} \quad \widehat{S}_n : \nu \in \mathbb{R} \longmapsto \frac{T}{n} \ e^{i\pi\nu T} \sum_{k=0}^{n-1} f_k \ e^{-2i\pi\nu T k/n} \tag{12}
$$

avec  $f_k = f\left(\frac{2k-n}{2n}T\right)$ .

Il n'est pas anodin de remarquer que bien que  $\hat{f}$  n'ait aucune raison d'être périodique, la fonction  $\hat{S}_n$  est périodique de période  $\nu_{max} = \frac{n}{T}$ . En effet,

$$
\forall \nu \in \mathbb{R} \qquad \widehat{S}_n(\nu + \frac{n}{T}) = \frac{T}{n} e^{i\pi\nu T} \sum_{k=0}^{n-1} f_k e^{-2i\pi(\nu + \frac{n}{T})T \frac{k}{n}} = \frac{T}{n} e^{i\pi\nu T} \sum_{k=0}^{n-1} f_k e^{-2i\pi\nu T \frac{k}{n}} \underbrace{e^{-2k\pi\nu} - e^{-2k\pi\nu}F}_{=1}.
$$

La figure 10 permet de visualiser la transformée de Fourier de la fonction  $f : t \in \mathbb{R} \mapsto e^{-a|t|}$  et de l'approximation  $\widehat{S}_n$  de  $\widehat{f}$ . On observe très visiblement le phénomène de *périodisation* du spectre calculé à l'aide de la formule d'approximation (10).

![](_page_13_Figure_9.jpeg)

FIGURE 10. Visualisation de la transformée de Fourier de la fonction  $f : t \in \mathbb{R} \mapsto e^{-a|t|}$  et de l'approximation  $S_n$  de f qui est périodique.

3.2.2. Fréquence de Nyquist La propriété de périodicité de  $\widehat{S}_n$  implique qu'il est impossible de calculer par cette approche, une fois le paramètre de fenêtrage  $T$  et le nombre de nœuds de quadrature  $n$ fixés, la valeur de  $\tilde{f}(\nu)$  pour n'importe quelle valeur de  $\nu$ . En particulier, il est impossible d'obtenir la valeur de  $\hat{f}(\nu)$  pour  $\nu \geqslant \frac{1}{2}\nu_{max}$  ou pour  $\nu \leqslant -\frac{1}{2}\nu_{max}$  où  $\nu_{max} = n/T$  car compte tenu de la périodicité

de  $\hat{S}_n$  seules les valeurs de  $\nu \in \left[-\frac{1}{2}\nu_{max}, \frac{1}{2}\nu_{max}\right]$  sont calculables. La valeur  $\nu_{max} = \frac{n}{T}$  correspond à la fréquence critique de Nyquist. 7

Cela doit il surprendre? La réponse est non. En effet, si le calcul de  $\hat{f}(\nu)$  pour une grande valeur de  $\nu$ (en valeur absolue) est requise (ou si celle-ci est significativement différente de 0), cela signifie que la fonction f possède une structure interne très oscillante. Dans ce cas, pour pouvoir espérer obtenir une valeur approchée de l'intégrale de Fourier suffisamment précise, il est indispensable de prévoir un très grand nombre n de noeuds de quadrature, voir la section 3.3 pour des détails. Mais si  $n$  est pris très grand alors  $\nu_{max} = \frac{n}{T}$  le devient aussi et dans ce cas, on retombe dans la situation où  $\nu \in [-\frac{1}{2}\nu_{max}, \frac{1}{2}\nu_{max}]$ .

- On retiendra donc que :
	- la formule d'approximation (10) utilisée pour le calcul approché de la transformée de Fourier d'une fonction fait intervenir une fonction  $\hat{S}_n$  périodique (en d'autres termes, l'approximation calculée du spectre est périodique) ;
	- en pratique, cela ne conduit pas à une impasse car la nécessité de calculer  $f(v)$  pour une grande valeur de  $\nu$  sous-entend que la fonction  $f$  est très oscillante, ce qui requiert pour obtenir une bonne approximation de  $\widehat{f}(\nu)$  d'avoir un nombre de noeuds de discrétisation important ; la période principale  $\left[-\frac{1}{2}\nu_{max}, \frac{1}{2}\nu_{max}\right]$  de  $\widehat{S}_n$  inclut dans ce cas la valeur de  $\nu$ .

#### 3.3. Erreur d'approximation

3.3.1. Erreur de quadrature Dans le cas d'une subdivision uniforme  $\sigma = (t_k)_{k=0,\dots,n}$  de l'intervalle  $[-\frac{T}{2}, \frac{T}{2}]$  de pas  $h_t = \frac{T}{n}$ , le calcul approché de l'intégrale  $\int_{-\frac{T}{2}}^{\frac{T}{2}} \phi(t) dt$  par la méthode des rectangles à gauche consiste en l'approximation

$$
\int_{-\frac{T}{2}}^{\frac{T}{2}} \phi(t) dt \approx h_t \sum_{k=0}^{n-1} \phi(t_k).
$$

où  $t_k = -\frac{T}{2} + k h_t$  pour  $k \in \{0, ..., n\}$  sont les nœuds de quadrature. L'erreur absolue commise en faisant cette approximation est  $|\mathcal{E}|$  où

$$
\mathcal{E} = \int_{-\frac{T}{2}}^{\frac{T}{2}} \phi(t) dt - h_t \sum_{k=0}^{n-1} \phi(t_k) = \sum_{k=0}^{n-1} \left( \int_{t_k}^{t_{k+1}} \phi(t) dt - h_t \phi(t_k) \right).
$$

D'après l'inégalité triangulaire, on a  $|\mathcal{E}| \leq \sum_{k=0}^{n-1} |\mathcal{E}_k|$  où  $\mathcal{E}_k = \int_{t_k}^{t_{k+1}} \phi(t) dt - h_t \phi(t_k)$  désigne l'erreur locale ou erreur d'intégration élémentaire.

Rappelons le résultat suivant concernant l'erreur locale pour la formule des rectangles à gauche [9, 10].

Lemme 1 (Erreur locale pour la formule des rectangles à gauche) Si la fonction  $\phi$  est de classe  $\mathcal{C}^1$  sur  $[t_k, t_{k+1}]$  alors l'erreur d'intégration élémentaire dans la méthode des rectangles à gauche vérifie

$$
\exists c_k \in \left] t_k, t_{k+1} \right[ \qquad \mathcal{E}_k = \frac{h_t^2}{2} \phi'(c_k).
$$

Si la fonction f dont on cherche la transformée de Fourier est de classe  $\mathcal{C}^1$  sur  $[-\frac{T}{2}, \frac{T}{2}]$  alors la fonction  $\phi: t \mapsto f(t) e^{-2\pi i \nu t}$  est elle aussi de classe  $\mathcal{C}^1$  sur  $[-\frac{T}{2}, \frac{T}{2}]$ . On déduit du lemme 1 que si f est de classe  $\mathcal{C}^1$  sur  $[-\frac{T}{2}, \frac{T}{2}]$  alors il existe des réels  $c_0, \ldots, c_{n-1}$  dans l'intervalle  $[-\frac{T}{2}, \frac{T}{2}]$  tels que

$$
\sum_{k=0}^{n-1} |\mathcal{E}_k| = \sum_{k=0}^{n-1} \left| \frac{h_t^2}{2} \phi'(c_k) \right| \leq \frac{h_t^2}{2} \sum_{k=0}^{n-1} |\phi'(c_k)|.
$$

#### S. BALAC - UFR de Mathématiques - Université de Rennes 1

<sup>7.</sup> Harry Nyquist (1889, Nilsby (Suède) - 1976, Harlingen, (USA))

L'erreur absolue globale vérifie donc

$$
|\mathcal{E}| \leqslant \sum_{k=0}^{n-1} |\mathcal{E}_k| \leqslant \frac{h_t^2}{2} \ n \ M_1 = \frac{T^2}{2n} M_1
$$

où  ${}^8M_1 = ||\phi'||_{\infty} \stackrel{\text{def}}{=} \sup_{t \in [-\frac{T}{2}, \frac{T}{2}]} |\phi'(t)|.$ Pour tout  $t \in \mathbb{R}$ , on a

$$
\phi'(t) = \left(f'(t) - 2\mathrm{i}\pi\nu\,f(t)\right) \,\mathrm{e}^{-2\pi\mathrm{i}\nu t}.
$$

On en déduit que  $M_1 \leqslant \|f'\|_{\infty} + 2\pi|\nu| \|f\|_{\infty}$ . Finalement, l'erreur absolue commise en utilisant la formule (10) pour calculer la transformée de Fourier de la fonction  $f$  en  $\nu \in \mathbb{R}$  vérifie

$$
\left| |\mathcal{E}(\nu)| = \left| \int_{-\frac{T}{2}}^{\frac{T}{2}} f(t) e^{-2i\pi\nu t} dt - \widehat{S}_n(\nu) \right| \leq \frac{T^2}{2n} \left( \|f'\|_{\infty} + 2\pi|\nu| \|f\|_{\infty} \right).
$$
\n(13)

De plus, on a

$$
\left| \int_{-\frac{T}{2}}^{\frac{T}{2}} f(t) e^{-2i\pi \nu t} dt \right| \leq \int_{-\frac{T}{2}}^{\frac{T}{2}} |f(t)| dt \leq T \sup_{t \in [-\frac{T}{2}, \frac{T}{2}]} |f(t)|
$$

de sorte que la borne d'erreur relative est

$$
\frac{T}{2n} \left( \frac{\|f'\|_{\infty}}{\|f\|_{\infty}} + 2\pi |\nu| \right). \tag{14}
$$

Dans le paragraphe suivant, nous nous intéresserons à l'interprétation de ce résultat.

#### Remarques

- (i) L'estimation d'erreur (13) est grossière. On pourra notamment remarquer que sous l'hypothèse où  $f$  s'annule aux extrémités de l'intervalle d'intégration  $\pm \frac{1}{2}T$  et compte tenu du fait que l'on considère une subdivision uniforme de l'intervalle  $[-\frac{1}{2}T, \frac{1}{2}T]$ , la somme  $\hat{S}_n(\nu)$  peut s'interpréter comme l'approximation de l'intégrale  $\int_{-\frac{T}{2}}^{\frac{T}{2}} f(t) e^{-2i\pi\nu t} dt$  obtenue par la méthode des trapèzes. 2 Cette remarque permet d'améliorer l'estimation d'erreur (13).
- (ii) Il existe une littérature abondante concernant l'estimation de l'erreur commise en calculant la transformée de Fourier d'une fonction en utilisant l'algorithme FFT, voir par exemple [1,4,6,7,11]. Ces différents travaux ont pour objectif de trouver des bornes pour l'erreur commise les plus précises possibles, indépendamment de la fréquence  $\nu$ , pour différentes classes de fonctions.
- (iii) Il peut être tentant d'étudier expérimentalement l'erreur commise en approchant la transformée de Fourier d'une fonction par la somme  $\widehat{S}_n(\nu)$  évaluée en utilisant l'algorithme FFT en considérant le cas d'une fonction de Gauss car on dispose dans ce cas de l'expression exacte de la transformée de Fourier. C'est en fait voué à l'échec car la formule des trapèzes possède des propriétés de superconvergence pour l'intégrande associée à la fonction de Gauss (mais pas uniquement) comme mis en évidence par exemple dans la référence [17].

 $\Diamond$ 

3.3.2. Analyse du comportement de l'erreur de quadrature L'expression de la borne relative d'erreur, voir la relation (14), indique aussi que pour une fonction f régulière donnée et un nombre de noeuds de quadrature fixé, l'erreur commise en approchant  $\hat{f}(\nu)$  par  $\hat{S}_n(\nu)$  varie asymptotiquement en fonction de  $\nu$  comme  $\nu$ . Pour  $|\nu|$  grand, la borne d'erreur relative est donnée approximativement par

$$
\pi\left(\frac{T\nu}{n}\right).
$$

<sup>8.</sup> On désigne par  $\| \cdot \|_{\infty}$  la norme infini sur  $\mathcal{C}^0([-\frac{T}{2}, \frac{T}{2}]).$ 

On en déduit que si l'on souhaite conserver une même précision numérique lors du calcul de  $f(\nu)$ pour différentes valeurs croissantes de  $\nu$ , il faut augmenter le nombre  $n$  de noeuds de quadrature proportionnellement à  $\nu$  de sorte que le rapport  $\nu T/n$  reste constant (tout en prenant des valeurs suffisamment petites). On est donc conduit à la relation suivante reliant la longueur T de l'intervalle d'intégration et le nombre n de noeuds de quadrature à la fréquence  $\nu$  pour que le calcul de  $\hat{f}(\nu)$  puisse donner satisfaction :

$$
\boxed{\frac{\nu}{n}} << 1. \tag{15}
$$

On peut donner une explication simple à cette constatation issue de l'interprétation de l'expression de la borne d'erreur relative (14). Plus la valeur de  $\nu$  est grande et plus la fonction intégrée  $\phi : t \in [-\frac{T}{2}, \frac{T}{2}] \mapsto$  $f(t) e^{-2i\pi\nu t}$  présente des oscillations, voir la figure 11. On peut en effet interpréter  $\nu$  comme la fréquence des oscillations : dans le cas où f est la fonction constante égale à 1, la fonction  $\phi$  est périodique de période  $1/\nu$ . Sur un intervalle de longueur 1, la fonction partie réelle (resp. partie imaginaire) de  $\phi$  présente donc  $\nu$  oscillations (ou battements) de la fonction cosinus (resp. sinus), voir la figure 12.

![](_page_16_Figure_4.jpeg)

FIGURE 11. Évolution du nombre d'oscillation de la fonction  $\phi : t \mapsto f(t) e^{-2i\pi \nu t}$  où  $f : t \mapsto e^{-t^2}$ pour  $\nu = 1$  (à gauche),  $\nu = 3$  (au centre) et  $\nu = 6$  (à droite). On a superposé sur chaque figure la représentation graphique de la partie réelle et de la partie imaginaire de la fonction  $\phi$ .

![](_page_16_Figure_6.jpeg)

FIGURE 12. Représentation graphique de la partie réelle (trait plein) et de la partie imaginaire (trait pointillé) de la fonction  $t \mapsto e^{-2i\pi\nu t}$  où  $\nu = 6$  sur l'intervalle [0,1]. On observe  $\nu$  oscillations de la fonction.

La méthode de calcul de la transformée de Fourier de f étudiée ici est basée sur la formule de quadrature des rectangles à gauche. Sur un intervalle  $[t_k, t_{k+1}]$  de la subdivision de l'intervalle  $[-\frac{T}{2}, \frac{T}{2}]$ , l'intégrale de f est approchée par la valeur de l'intégrale de la fonction constante égale à la valeur de  $\bar{f}$  au point  $t_k$ . Il est facile de comprendre que si  $\nu$  est suffisamment grand, de sorte que sur l'intervalle  $[t_k, t_{k+1}]$  la fonction  $\phi$  présente plusieurs oscillations, la valeur approchée fournie par la méthode des rectangles sera de piètre qualité. Comme on a  $\nu T$  oscillations de  $\phi$  sur l'intervalle  $[-\frac{T}{2},\frac{T}{2}]$  de longueur T, on en a  $\frac{\nu T}{n}$ sur l'intervalle  $[t_k, t_{k+1}]$ , voir la figure 12. Pour pouvoir espérer obtenir une valeur approchée de  $\hat{f}(\nu)$ assez précise, il faut qu'il y ait largement moins d'une oscillation sur l'intervalle  $[t_k, t_{k+1}]$ . On retrouve la relation (15) obtenue à partir de l'expression de la borne absolue d'erreur.

**Remarque** On notera que pour la fréquence de Nyquist  $\nu_{\text{max}} = \frac{n}{T}$  on a  $\frac{T}{n}\nu_{\text{max}} = 1$ , de sorte que pour

 $\nu \in \left[-\frac{1}{2}\nu_{\max},\frac{1}{2}\nu_{\max}\right]$  on a  $\frac{|\nu|T}{n} \leq \frac{1}{2}$ . Nous verrons par la suite que la condition (15) indiquant que l'on doit choisir *n* se sorte que  $\frac{\nu T}{n}$  soit très petit devant 1 n'est pas un obstacle en pratique et que même pour des valeurs de  $\nu$  tel que  $\frac{\nu T}{n}$  est proche de 1 la qualité de l'approximation reste satisfaisante. Ce point est abordé en détail dans [11] et l'auteur montre que lorsque la somme  $\widehat{S}_n(\nu)$  est évaluée en  $\nu = \frac{j}{N}, j = 0, \ldots, n$ , comme c'est le cas avec l'algorithme FFT (voir plus loin), on a une estimation « uniformément correcte » pour tout  $j \in \{0, \ldots, n\}$ , pour toute fonction f continue (par morceaux) à support borné.

#### 3.4. Lien entre formule d'approximation des rectangles et transformée de Fourier discrète

La formule de quadrature des rectangles à gauche nous a conduit à la formule d'approximation suivante pour  $\nu \in [-\frac{1}{2}\nu_{max}, \frac{1}{2}\nu_{max}]$  où  $\nu_{max} = \frac{n}{T}$  est la fréquence de Nyquist :

$$
\underbrace{\left| \underbrace{\int_{-\frac{T}{2}}^{\frac{T}{2}} f(t) e^{-2i\pi\nu t} dt}_{=\widehat{S}(\nu)} \right|}_{=\widehat{S}(\nu)} \approx \underbrace{\frac{T}{n} e^{i\pi\nu T} \sum_{k=0}^{n-1} f(\frac{2k-n}{2n} T) e^{-2i\pi\nu T k/n}}_{=\widehat{S}_n(\nu)}.
$$
\n(16)

Cette formule permet d'obtenir la valeur approchée des coefficients de Fourier d'une fonction périodique par la relation

$$
\widehat{f}_k = \frac{1}{T} \int_{-\frac{T}{2}}^{\frac{T}{2}} f(t) e^{-2i\pi kt/T} dt \approx \frac{1}{T} \widehat{S}_n(\frac{k}{T}).
$$

Elle permet également d'obtenir une approximation de la transformée de Fourier d'une fonction  $f \in L^1(\mathbb{R}, \mathbb{K})$  préalablement tronquée par fenêtrage ou d'une fonction sommable à support borné  $[-\frac{T}{2}, \frac{T}{2}]$ par la relation

$$
\widehat{f}(\nu) = \int_{-\infty}^{+\infty} f(t) e^{-2i\pi\nu t} dt \approx \int_{-\frac{T}{2}}^{\frac{T}{2}} f(t) e^{-2i\pi\nu t} dt \approx \widehat{S}_n(\nu).
$$

On peut bien entendu dans ce dernier cas utiliser la formule (16) pour calculer une valeur approchée de la transformée de Fourier de  $f$  en n'importe quel réel  $\nu \in [-\frac{1}{2}\nu_{\max},\frac{1}{2}\nu_{\max}]$ , mais on a également souvent besoin de disposer d'une représentation de la fonction  $\nu \mapsto \hat{f}(\nu)$ , ce qui nécessite de faire le calcul pour un nombre important de valeurs de  $\nu$ . Nous allons voir qu'il existe une méthode permettant de calculer la valeur de la transformée de Fourier d'une fonction en  $n + 1$  valeurs de la variable  $\nu$  dans l'intervalle  $[-\frac{1}{2}\nu_{\text{max}}, \frac{1}{2}\nu_{\text{max}}]$  beaucoup plus rapide que l'approche consistant à recommencer  $n+1$  fois le calcul par la formule d'approximation (16).

Considérons une subdivision uniforme  $(\nu_j)_{j\in\{-\frac{n}{2},...,^{\frac{n}{2}-1\}}}$  de l'intervalle  $[-\frac{1}{2}\nu_{\max}, \frac{1}{2}\nu_{\max}]$  de pas  $h_{\nu}$  $\nu_{\max}/n$ . Pour tout  $j \in \{-\frac{n}{2}, \ldots, \frac{n}{2}-1\}$ , on a  $\nu_j = j h_\nu = \frac{j}{T}$ . On déduit de la relation (16) que, pour tout  $j \in \{-\frac{n}{2}, \ldots, \frac{n}{2} - 1\}$ , on a

$$
\widehat{f}(\nu_j) \approx \widehat{S}_n(\nu_j) = \frac{T}{n} (-1)^{|j|} \sum_{k=0}^{n-1} f_k e^{-2i\pi jk/n} . \tag{17}
$$

La somme  $S_j(f_0,\ldots,f_{n-1}) = \sum_{k=0}^{n-1} f_k e^{-2i\pi j \frac{k}{n}}$  s'interprète comme la transformée de Fourier discrète (TFD) de  $f_0, \ldots, f_{n-1}$  et cette somme peut être très efficacement calculée par l'algorithme de transformée de Fourier rapide (algorithme FFT pour Fast Fourier Transform en anglais) que nous allons présenter dans la section suivante. Schématiquement,

$$
\forall j \in \{-\frac{n}{2}, \dots, \frac{n}{2} - 1\} \qquad \widehat{f}(\frac{j}{T}) \approx \frac{T}{n} (-1)^{|j|} \text{TFD}(f_0, \dots, f_{n-1}).
$$
\n(18)

**Remarque** Compte tenu du fait que  $\nu_{\text{max}}$ , qui est la fréquence de Nyquist, est donnée par  $\nu_{\text{max}} = \frac{n}{T}$ , on a  $h_{\nu} = \frac{\nu_{\text{max}}}{n} = \frac{1}{T}$ . Cela signifie que le pas de la discrétisation dans le domaine fréquentiel est l'inverse de la longueur T de « la fenêtre temporelle ». Cette propriété est un des inconvénients de la méthode consistant à évaluer la transformée de Fourier d'une fonction en ayant recours à l'évaluation d'une TFD :

si la fonction considérée possède un spectre très oscillant que l'on souhaite bien approcher en ayant un pas de discrétisation en fréquence  $h_{\nu}$  petit, il est nécessaire de prendre T très grand. Assez souvent, il s'agit d'un intervalle beaucoup plus grand que la longueur de l'intervalle correspondant au support utile (c'est-à-dire les points où la fonction prend des valeurs supérieures au « zéro numérique ») de la fonction considérée.

#### On retiendra que :

— Pour une fonction f à support dans  $[-\frac{1}{2}T, \frac{1}{2}T]$ , on peut obtenir une approximation de la transformée de Fourier de  $f$  en les valeurs  $\frac{j}{T}, j \in \{-\frac{n}{2}, \ldots, \frac{n}{2}-1\}$  de la fréquence par la formule

$$
\widehat{f}(\frac{j}{T}) \approx \frac{T}{n} (-1)^{|j|} \text{TFD}(f_0, \dots, f_{n-1}),
$$

où, pour tout  $k \in \{0, \ldots, n-1\}$ , on a noté  $f_k = f(\frac{2k-n}{2n}T)$ .

— Pour obtenir les valeurs de la transformée de Fourier de f aux points  $\nu_j = \frac{j}{T}$  où  $j \in \{-\frac{n}{2}, \ldots, \frac{n}{2}-1\}$ , il convient donc de multiplier chacune des valeurs de la transformée de Fourier discrète (TFD) du tableau de valeurs  $f_0, \ldots, f_{n-1}$  par la constante  $(-1)^j \frac{T}{n}$ . On trouve dans cette nécessitée de multiplier alternativement les valeurs de la TFD par  $\pm \frac{T}{n}$  l'explication des « battements» observés sur la figure 1 p. 2.

# 4. L'algorithme FFT

#### 4.1. Préliminaires

On peut regretter, pour une mise en oeuvre sur ordinateur, que la formule (18) ne fasse pas jouer un rôle symétrique aux indices j et k qui varient respectivement dans les ensembles  $\{-\frac{n}{2}, \ldots, \frac{n}{2} - 1\}$ et  $\{0,\ldots,n-1\}$ . Compte tenu de la périodicité de l'application  $\widehat{S}_n$ , les valeurs approchées de la transformée de Fourier de f sur l'intervalle  $\left[-\frac{\nu_{\max}}{2}, \frac{\nu_{\max}}{2}\right]$  peuvent être déduites des valeurs de  $\widehat{S}_n$  aux points  $\nu'_j = j \frac{\nu_{\text{max}}}{n} = \frac{j}{T}, j \in \{0, \dots, n-1\}$  en utilisant la relation

$$
\widehat{S}_n(\nu_j') = \frac{T}{n} (-1)^j \sum_{k=0}^{n-1} f_k e^{-2i\pi j \frac{k}{n}} = \begin{cases} \widehat{S}_n(\nu_j) & \text{si } j \in \{0, \dots, \frac{n}{2} - 1\} \\ \widehat{S}_n(\nu_{j-n}) & \text{si } j \in \{\frac{n}{2}, \dots, n-1\} \end{cases}
$$
\n(19)

où on a exploité la relation

$$
e^{-2i\pi j\frac{k}{n}} = e^{-2i\pi (j-n)\frac{k}{n}} \times \underbrace{e^{-2ik\pi}}_{=1} = e^{-2i\pi (j-n)\frac{k}{n}}
$$
 pour  $j \in \{\frac{n}{2}, \dots, n-1\}.$ 

Cette remarque est essentielle pour la mise en œuvre de l'algorithme FFT.

## 4.2. Principe de la méthode

D'après ce qui précède, l'évaluation de la transformée de Fourier de  $f$  en les points  $\nu_j = \frac{j}{T}$  pour  $j \in \{0,\ldots,n-1\}$  à l'aide de la formule (19) requiert l'évaluation des n sommes  $\sum_{k=0}^{n-1} f_k e^{-2i\pi j\frac{k}{n}}$ . Évaluer une de ces sommes directement coûte n produits entre deux nombres complexes et (n−1) additions entre deux nombres complexes et par conséquent l'évaluation des n sommes requiert le calcul de  $n^2$  produits et  $n(n-1)$  sommes. Lorsque n est une puissance de 2, il existe des algorithmes permettant de calculer simultanément ces sommes en effectuant « seulement »  $\frac{1}{2}n(\log_2(n)-2)$  produits et  $n \log_2(n)$  additions. Ces algorithmes sont connus sous la dénomination d'algorithmes de transformée de Fourier rapide ou d'algorithmes FFT pour Fast Fourier Transform en anglais.

Nous allons présenter l'idée générale des algorithmes FFT pour évaluer les sommes  $S_j(f_0, \ldots, f_{2^m-1}) = \sum_{k=0}^{2^m-1} f_k e^{-2i\pi j \frac{k}{2^m}}$  pour tout  $j \in \{0, \ldots, n-1\}$  dans le cas où  $n = 2^m$  avec  $m \in \mathbb{N}^*$ . Il existe une littérature abondante ayant pour sujet la mise en oeuvre d'algorithmes de transformée de Fourier rapide, voir par exemple [20, 23]. La présentation faite ici est très succincte et a pour unique objectif de fournir le principe des algorithmes de transformée de Fourier rapide.

| $j = 0, \ldots, 15$ |                                                          | $S_3^{16}(f_0, f_1, f_2, f_3, f_4, f_5, f_6, f_7, f_8, f_9, f_{10}, f_{11}, f_{12}, f_{13}, f_{14}, f_{15})$ |                                                          |                                           |
|---------------------|----------------------------------------------------------|----------------------------------------------------------------------------------------------------|----------------------------------------------------------|-------------------------------------------|
| $j=0,\ldots,7$      | $S_1^8(f_0, f_2, f_4, f_6, f_8, f_{10}, f_{12}, f_{14})$ |                                                                                                    | $S_j^8(f_1, f_3, f_5, f_7, f_9, f_{11}, f_{13}, f_{15})$ |                                           |
| $j = 0, 1, 2, 3$    | $S_1^4(f_0, f_4, f_8, f_{12})$                           | $S_1^4(f_2, f_6, f_{10}, f_{14})$                                                                            | $S^4_j(f_1, f_5, f_9, f_{13})$                           | $S^4_j(f_3,f_7,f_{11},f_{15})$            |
| $i = 0, 1$          | $S_i^2(f_0, f_8)$ $S_i^2(f_4, f_{12})$                   | $S_j^2(f_2, f_{10})$ $S_j^2(f_6, f_{14})$                                                                    | $S_i^2(f_1, f_9)$ $S_i^2(f_5, f_{13})$                   | $S_1^2(f_3, f_{11})$ $S_1^2(f_7, f_{15})$ |

FIGURE 13. Étapes de récursion de l'algorithme de FFT dans le cas où  $m = 4$ .

Pour  $j \in \{0, \ldots, n-1\}$  fixé, scindons la somme  $S_j$  en deux sommes correspondants aux indices k pairs et aux indices k impairs. On a d'une part  $k = 2\ell$  avec  $\ell \in \{0, \ldots, 2^{m-1} - 1\}$  pour les indices pairs et d'autre part  $k = 2\ell + 1$  avec  $\ell \in \{0, \ldots, 2^{m-1} - 1\}$  pour les indices impairs, de sorte que l'on peut écrire

$$
S_j^{2^m}(f_0, \dots, f_{2^m-1}) = \sum_{k=0}^{2^m-1} f_k e^{-2i\pi j \frac{k}{2^m}} = \sum_{\ell=0}^{2^{m-1}-1} f_{2\ell} e^{-2i\pi j \frac{2\ell}{2^m}} + \sum_{\ell=0}^{2^{m-1}-1} f_{2\ell+1} e^{-2i\pi j \frac{2\ell+1}{2^m}}
$$
  
= 
$$
\sum_{\ell=0}^{2^{m-1}-1} f_{2\ell} e^{-2i\pi j \frac{\ell}{2^m-1}} + e^{-2i\pi j \frac{1}{2^m}} \sum_{\ell=0}^{2^{m-1}-1} f_{2\ell+1} e^{-2i\pi j \frac{\ell}{2^m-1}}
$$
  
= 
$$
S_j^{2^{m-1}}(f_0, \dots, f_{2^m-2}) + e^{-2i\pi j \frac{1}{2^m}} S_j^{2^{m-1}}(f_1, \dots, f_{2^m-1})
$$

où  $S_j^{2^{m-1}}(f_0,\ldots,f_{2^m-2})=\sum_{\ell=0}^{2^{m-1}-1}f_{2\ell}\,\mathrm{e}^{-2\mathrm{i}\pi j \frac{\ell}{2^{m-1}}}\,\mathrm{et}\,S_j^{2^{m-1}}(f_1,\ldots,f_{2^m-1})=\sum_{\ell=0}^{2^{m-1}-1}f_{2\ell+1}\,\mathrm{e}^{-2\mathrm{i}\pi j \frac{\ell}{2^{m-1}}}$ sont des transformées de Fourier discrètes à  $2^{m-1} = \frac{1}{2}n$  points. Par ailleurs, pour tout  $(j, \ell) \in \mathbb{N}$ , on a

$$
\exp\left(-2i\pi(j+2^{m-1})\frac{\ell}{2^{m-1}}\right) = \exp\left(-2i\pi j\frac{\ell}{2^{m-1}}\right) \times \underbrace{\exp(-2i\pi\ell)}_{=1} = \exp\left(-2i\pi j\frac{\ell}{2^{m-1}}\right)
$$
\n
$$
\exp\left(-2i\pi(j+2^{m-1})\frac{1}{2^m}\right) = \exp\left(-2i\pi j\frac{1}{2^m}\right) \times \underbrace{\exp(-i\pi)}_{=-1} = -\exp\left(-2i\pi j\frac{1}{2^m}\right)
$$

ce qui implique que

$$
S_{j+2^{m-1}}^{2^{m-1}}(f_0,\ldots,f_{2^m-2}) = S_j^{2^{m-1}}(f_0,\ldots,f_{2^m-2})
$$
  

$$
S_{j+2^{m-1}}^{2^{m-1}}(f_1,\ldots,f_{2^m-1}) = S_j^{2^{m-1}}(f_1,\ldots,f_{2^m-1})
$$

et que

$$
S_{j+2^{m-1}}^{2^m}(f_0,\ldots,f_{2^m-1})=S_j^{2^{m-1}}(f_0,\ldots,f_{2^m-2})-\mathrm{e}^{-2\mathrm{i}\pi j\frac{1}{2^m}}S_j^{2^{m-1}}(f_1,\ldots,f_{2^m-1}).
$$

On déduit de ces considérations que la connaissance des deux transformées de Fourier discrètes  $S^{2^{m-1}}_j(f_0,\ldots,f_{2^m-2})$  et  $S^{2^{m-1}}_j(f_1,\ldots,f_{2^m-1})$  à  $2^{m-1}$  points pour j variant entre 0 et  $2^{m-1}-1$  fournit la valeur de la transformée de Fourier  $S_{j'}^{2^m}(f_0,\ldots,f_{2^m-1})$  à  $2^m$  points pour tout  $j'$  variant entre 0 et  $2^m-1$ grâce aux relations

$$
S_j^{2^m}(f_0, \ldots, f_{2^m-1}) = S_j^{2^{m-1}}(f_0, \ldots, f_{2^m-2}) + e^{2i\pi j \frac{1}{2^m}} S_j^{-2^{m-1}}(f_1, \ldots, f_{2^m-1})
$$
  

$$
S_{j+2^{m-1}}^{2^m}(f_0, \ldots, f_{2^m-1}) = S_j^{2^{m-1}}(f_0, \ldots, f_{2^m-2}) - e^{-2i\pi j \frac{1}{2^m}} S_j^{2^{m-1}}(f_1, \ldots, f_{2^m-1})
$$

pour  $j \in \{0, \ldots, 2^{m-1}-1\}$ . En itérant le raisonnement, on peut calculer les deux transformées de Fourier discrètes  $S_j^{2^{m-1}}(f_0,\ldots,f_{2^m-2})$  et  $S_j^{2^{m-1}}(f_1,\ldots,f_{2^m-1})$  à  $2^{m-1}$  points à partir respectivement des deux transformées de Fourier discrètes  $S_j^{2^{m-2}}(f_0,\ldots,f_{2^m-3})$  et  $S_j^{2^{m-2}}(f_2,\ldots,f_{2^m-2})$  à  $2^{m-2}$  points et des deux transformées de Fourier discrètes  $S_j^{2^{m-2}}(f_1,\ldots,f_{2^m-2})$  et  $S_j^{2^{m-2}}(f_3,\ldots,f_{2^m-1})$  à  $2^{m-1}$  points. On dispose ainsi d'un algorithme récursif permettant de calculer la valeur de la transformée de Fourier  $S_j^{2^{\tilde{m}}}(f_0,\ldots,f_{2^m-1})$  à  $2^m$  points pour tout j variant entre 0 et  $2^m-1$ . La figure 13 illustre la structure des calculs effectués dans le cas où  $m = 4$ . On dispose ainsi d'un algorithme récursif de calcul des sommes  $S_j^{2^m}(f_0,\ldots,f_{2^m-1})$  basé, à l'étape  $k$ , sur les relations suivantes :

$$
S_j^{2^k}(f_0, \ldots, f_{2^k-1}) = S_j^{2^{k-1}}(f_0, \ldots, f_{2^k-2}) + e^{2i\pi j \frac{1}{2^k}} S_j^{-2^{k-1}}(f_1, \ldots, f_{2^k-1})
$$
  

$$
S_{j+2^{k-1}}^{2^k}(f_0, \ldots, f_{2^k-1}) = S_j^{2^{k-1}}(f_0, \ldots, f_{2^k-2}) - e^{-2i\pi j \frac{1}{2^k}} S_j^{2^{k-1}}(f_1, \ldots, f_{2^k-1})
$$

pour  $j \in \{0, \ldots, 2^{k-1} - 1\}.$ 

L'algorithme FFT tel qu'il vient d'être décrit peut être implémenté sous MATLAB de manière aisée. L'absence de structure récursive sous matlab nécessite d'avoir recours à une boucle. Une implémentation est proposée dans l'annexe 1 p. 31. Signalons qu'une version améliorée de l'algorithme FFT que nous venons de présenter est directement accessible sous matlab par la commande fft. Cette commande exploite la librairie « open-source » FFTW (<www.fftw.org>) écrite en langage  $C++$  et qui met propose différentes implémentations d'algorithmes FFT [12]. Cette librairie est considérée actuellement comme étant la meilleure librairie « open-source » pour le calcul de transformée de Fourier discrète par l'algorithme FFT.

### 4.3. Utilisation de l'algorithme FFT pour le calcul de la transformée de Fourier d'une fonction

Voyons à présent comment effectuer le calcul numérique de la transformée de Fourier d'une fonction  $f \in L^1(\mathbb{R})$  à l'aide de l'algorithme FFT via la formule d'approximation

$$
\widehat{f}(\nu) \approx \widehat{S}_n(\nu) \quad \text{ot} \quad \widehat{S}_n(\nu) = \frac{T}{n} e^{i\pi\nu T} \sum_{k=0}^{n-1} f_k e^{-2i\pi\nu T k/n}
$$
\n(20)

avec  $f_k = f(\frac{2k-n}{2n}T)$ .

Rappelons que cette formule d'approximation est obtenue après introduction d'une « fenêtre » temporelle où la fonction f est remplacée par sa restriction à l'intervalle  $[-\frac{T}{2}, \frac{T}{2}]$ . D'un point de vue pratique, la longueur T de la fenêtre doit être prise suffisamment grande pour que l'on puisse considérer comme négligeables les valeurs prises par la fonction f en dehors de l'intervalle  $[-\frac{T}{2}, \frac{T}{2}]$ . Rappelons aussi que le fait de considérer la restriction de la fonction f à l'intervalle  $[-\frac{T}{2}, \frac{T}{2}]$  implique qu'il n'est pas possible, par une méthode de quadrature composée à n noeuds de quadrature, de calculer les valeurs approchées de la transformée de Fourier de  $f$  en dehors de l'intervalle de fréquence  $[-\frac{1}{2}\nu_{max}, \frac{1}{2}\nu_{max}]$  où  $\nu_{max} = \frac{n}{T}$ est la fréquence critique de Nyquist.

Comme nous venons de le voir, l'algorithme FFT permet un calcul simultané, rapide, de la somme présente dans la relation (20) pour plusieurs fréquences lorsque ces fréquences correspondent aux valeurs  $\nu = \frac{j}{T}$ pour  $j \in \{0, \ldots, n-1\}$ . Cela signifie que seule la partie du spectre de f correspondant à une subdivision de pas  $\frac{1}{T}$  de l'intervalle  $[-\frac{1}{2}\nu_{max}, \frac{1}{2}\nu_{max}]$  peut être calculée au moyen de l'algorithme FFT. En d'autres termes, les paramètres des discrétisations temporelle et fréquentielle sont étroitement liés. La figure 14 illustre ces liens.

Par ailleurs, ainsi que nous l'avons vu à la section 3.2.1, la fonction  $\widehat{S}_n$  est périodique de période  $\nu_{max} = \frac{n}{T}$ et les valeurs de  $\hat{f}(\nu)$  calculées de cette manière pour  $\nu \notin \left[-\frac{1}{2}\nu_{max}, \frac{1}{2}\nu_{max}\right]$  ne sont pas correctes. En particulier,  $\widehat{S}_n(\nu_{n-1}) = \widehat{S}_n(\frac{n-1}{T})$  est une approximation de  $\widehat{f}(-\frac{1}{T})$  et non de  $\widehat{f}(\frac{n-1}{T})$  (valeur qui ne peut être calculée avec précision par l'approche présentée ici). Ainsi, la seconde partie du tableau des valeurs obtenues par FFT (valeurs correspondant à  $j \in \{\frac{1}{2}n, \ldots, n\}$ ) doit être interprétée comme les approximations des valeurs de  $\hat{f}(-\frac{j}{T})$  pour  $j \in \{\frac{1}{2}n, \ldots, n\}$ . Cette opération de symétrisation du résultat issu de l'algorithme FFT peut être réalisée très simplement sous matlab grâce à la commande dédiée fftshift. Une fois cette opération de symétrisation effectuée, il est encore nécessaire de translater les fréquences associées aux valeurs issues de l'algorithme FFT si l'on souhaite pouvoir comparer sous forme graphique ces résultats à la transformée de Fourier de la fonction. Ces transformations sont illustrées sur la figure 15.

![](_page_21_Figure_2.jpeg)

Figure 14. Illustration des relations entre paramètres de discrétisation temporelle et fréquentielle.

On retiendra que pour calculer la transformée de Fourier de la fonction f à support dans  $[-\frac{T}{2}, \frac{T}{2}]$  en les fréquences  $\nu_j = j/T$  où l'entier j varie dans  $\{-\frac{n}{2}, \ldots, \frac{n}{2} - 1\}$  avec  $n = 2^p, p \in \mathbb{N}^*$  par la méthode FFT, on doit procéder de la manière suivante :

- créer la suite finie F de valeurs  $f(\frac{2k-n}{2n}T)$  où l'entier k varie dans  $\{0,\ldots,n-1\}$ ;
- calculer la transformée de Fourier discrète  $\widehat{F}$  de la suite finie F par la méthode FFT (sous MATLAB, ce calcul est effectué par la commande fft) ;
- symétriser les valeurs de la seconde partie du tableau (cela peut être réalisé sous matlab par la commande fftshift) ;
- multiplier chacune des valeurs du tableau obtenu par  $\frac{T}{n}(-1)^{j-1}$  où  $j \in \{1, ..., n\}$  désigne la position de l'élément dans le tableau.

On dispose alors d'un tableau de valeurs correspondant à des valeurs approchées de  $\hat{f}(\nu_j)$  où  $\nu_j = j/T$ pour  $j = -\frac{n}{2}, \ldots, \frac{n}{2} - 1$ .

La fonction matlab tffft.m suivante calcule la transformée de Fourier d'une fonction donnée en mettant en œuvre les différentes étapes qui ont été détaillées précédemment.

```
1 function [tf, nu] = tfft (f,T,n)% Calcule la transformée de Fourier de la fonction f supposée à support dans
    % [-T/2,T/2] par l'algorithme FFT
     %
5 % Paramètres d'entrée
    % f : [Matlab handle function] la fonction dont on souhaite calculer la TF
    % T : [double] longueur de la fenetre temporelle considérée [-T/2,T/2]
    % n : [int] nombre de noeuds de discrétisation en temps et en fréquence
    % Paramètres de sortie
10 % tf : [array of double] TF de f aux noeuds de discrétisation en fréquence
    % nu : [array of double] noeuds de discrétisation en fréquence
    h=T/n; % pas de discretisation temporelle
    t=-0.5*T+(0:n-1)*h; % noeuds de discretisation temporelle
15 tf=h*(-1).^(0:n-1).*fftshift(fft(f(t))); % Calcul de la TF de f
    nu=-n/(2*T)+[0:n-1]*(1/T); % discrétisation de la fenetre spectrale
```
end% of function tffft

![](_page_22_Figure_1.jpeg)

Figure 15. Illustration des transformations nécessaires à l'issue de la mise en œuvre de l'algorithme FFT afin d'obtenir un résultat exploitable. En haut est représentée la courbe correspondant aux valeurs issues de l'algorithme FFT. Au milieu, la courbe obtenue après symétrisation réalisée avec la commande fftshift de MATLAB. Enfin, en bas la superposition de la courbe avec celle de  $\hat{f}$  après translation des fréquences.

On illustre dans le programme ci-dessous le calcul de la transformée de Fourier d'une fonction donnée (une fonction de Gauss).

```
1 % fonction considérée
    a=10;
    f=@(t) exp(-a*t.^2);
5 % paramètres de calcul
    T=10; % largueur de la fenetre temporelle
    n=2^8; % nombre d'intervalles de discretisation temporelle
    % Calcul de la TF de f
10 [tf, nu, t] = tfft (f, T, n);
```

```
% Représentation graphique de la transformée de Fourier
     \text{subplot}(2,1,1); \text{plot}(t,f(t),'-g', 'Linear'xlabel('temps')
15 title('Fonction consideree');
    subplot(2,1,2); plot(nu,abs(tf),'-b', 'Linewidth',3);
    xlabel('frequence')
     title('Transformee de Fourier');
```
À l'exécution du programme, on obtient les figures suivantes :

![](_page_23_Figure_3.jpeg)

Mentionnons que la figure 1 p. 2 a été obtenue en superposant les résultats produits par les commandes :

 $tf=h*(-1)$ .^(0:n-1).\*fftshift(fft(f(t)));

et

```
tg=fftshift(fft(f(t)));
```
dans le cas de l'exemple précédent.

# 5. Le théorème de Shannon

#### 5.1. Rappel du théorème de Shannon

Une fonction g est dite à bande limitée si sa transformée de Fourier  $\hat{g}$  est à support borné, autrement dit, si elle est nulle en dehors d'un intervalle. Dans ce cas, le plus petit réel strictement positif  $\nu_c$  tel que  $\hat{g}$  est nulle en dehors de l'intervalle  $[-2\pi\nu_c, 2\pi\nu_c]$  est appelée *fréquence de coupure*. D'un point de vue physique, un signal à bande limitée ne contient pas de « structures » qui oscillent plus vite qu'une fréquence de coupure.

Le théorème d'interpolation de Shannon-Wittaker<sup>9</sup> indique qu'il est possible sous certaines conditions de reconstruire une fonction à bande limitée à partir uniquement des valeurs que prend cette fonction en certains points.

<sup>9.</sup> Claude Elwood Shannon (1916, Petoskey (USA) – 2001, Medford (USA)) était un ingénieur en génie électrique et mathématicien américain. Il est l'un des pères de la théorie de l'information.

Sir Edmund Taylor Whittaker (1873, Southport (UK) – 1956 Édimbourg) était un astronome, mathématicien et historien des sciences britannique.

THÉORÈME 1 (de Shannon-Wittaker) Soient g une fonction à bande limitée, de fréquence de coupure  $\nu_c$ , et  $\alpha$  un réel vérifiant  $0 < \alpha < \frac{1}{2\nu_c}$ . Pour tout  $t \in \mathbb{R}$ , on a

$$
g(t) = \sum_{k \in \mathbb{Z}} g(k\alpha) \ \operatorname{sinc}(\frac{\pi}{\alpha}(t - k\alpha))
$$

où sinc désigne la fonction sinus cardinal définie par sinc $(x) = \frac{\sin(x)}{x}$  pour tout  $x \in \mathbb{R}^*$  et sinc $(0) = 1$ .

Un signal à bande limité peut donc être reconstitué à partir des données correspondant à un échantillonnage de ce signal si la fréquence d'échantillonnage est supérieure au double de la fréquence maximale de ce signal.

#### 5.2. Utilisation du théorème de Shannon pour le calcul de la transformée de Fourier

Le théorème de Shannon ne peut pas être appliqué à la fonction f dont on cherche la transformée de Fourier car il n'y a aucune raison que la fonction  $f$  soit à bande limitée. Par contre dans la situation considérée ici, nous avons supposé que f était à support dans un intervalle  $[-\frac{T}{2}, \frac{T}{2}]$  ou que la fonction f pouvait être fenêtrée en faisant en sorte qu'elle soit presque nulle en dehors de l'intervalle  $[-\frac{T}{2}, \frac{T}{2}]$ .

Comme f est la transformée de Fourier inverse de  $\hat{f}$  et compte tenu de la symétrie entre la transformée de Fourier et la transformée de Fourier inverse, il est possible d'utiliser la formule de Shannon pour  $f$ . On peut ainsi obtenir la valeur de  $\hat{f}(\nu)$  pour des valeurs de  $\nu$  différentes des valeurs  $\nu_j = \frac{j}{J}$  associées à l'algorithme FFT. En prenant  $\alpha = \frac{1}{T}$  dans le théorème de Shannon-Wittaker, on obtient

$$
\forall \nu \in \mathbb{R} \qquad \widehat{f}(\nu) = \sum_{k \in \mathbb{Z}} \widehat{f}(\frac{k}{T}) \operatorname{sinc}(\pi T(\nu - \frac{k}{T})) \approx \sum_{k=-\frac{1}{2}n}^{\frac{1}{2}n-1} \widehat{S}_n(\nu_k) \operatorname{sinc}(\pi T(\nu - \nu_k)).
$$

Il n'est pas inutile de remarquer que si l'on considère la valeur  $\nu = \nu_j$  où  $j \in \{-\frac{1}{2}n, \ldots, \frac{1}{2}n-1\}$ , on a

$$
\sum_{k=-\frac{1}{2}n}^{\frac{1}{2}n-1} \widehat{S}_n(\nu_k) \, \sinc(\pi T(\nu_j - \nu_k)) = \sum_{k=-\frac{1}{2}n}^{\frac{1}{2}n-1} \widehat{S}_n(\nu_k) \, \sinc(\pi (j-k)) = S_n(\nu_j)
$$

car sinc $(\pi(j - k))$  vaut 0 si  $k \neq j$  et 1 si  $k = j$ .

Le programme suivant permet de calculer une approximation de  $\hat{f}(v)$  à partir des valeurs  $S_n(v_j)$  pour  $j \in \{-\frac{1}{2}n, \ldots, \frac{1}{2}n-1\}$  en utilisant la formule de Shannon.

```
1 function tfnu=shannon(tf,nu,T)
    %
    % Calcule la valeur de la TF d'une fonction f en nu à partir
    % de la connaissance des valeurs de la TF de f fournies par la méthode FFT
5 %
    % Paramètres d'entrée
    % tf : valeurs de la transformée de Fourier de la fonction f en j/T
    % pour j=-n/2, ..., n/2-1. Si ces valeurs sont calculees par la commande fft
    % le tableau tf est obtenu apres utilisation de fftshift
10 % nu : fréquence ou est recherchée la valeur de la transformee de Fourier
    % T : les fréquences échantillonnées sont j/T pour j=-n/2, ..., n/2-1
    % Paramètre de sortie
    % tfnu : la valeur de la transformée de Fourier de la fonction f en nu
15 n=length(tf);
    tfnu=0;
    for j=1:n % boucle sur les éléments du tableau
        k=j-1-(n/2); % indice de la somme de la formule de Shannon
        tfnu=tfnu+tf(j)*sinc(T*nu-k); % sinc(t) = sin(pi t) / (pi t)20 end
```
Illustrons par un exemple l'utilisation de la formule de Shannon. Considérons l'application  $f : t \in \mathbb{R} \mapsto$  $e^{-a|t|}$  pour  $a = \frac{1}{2}$  dont la transformée de Fourier est  $\hat{f} : \nu \in \mathbb{R} \mapsto \frac{2a}{a^2 + 4\pi^2 \nu^2}$ . On prend une largeur de fenêtre  $T = 40$ . Le programme MATLAB suivant permet de comparer la valeur exacte de la transformée de Fourier à celle déduite des valeurs obtenues par l'algorithme FFT en utilisant la formule de Shannon.

```
1 \quad a=1/2;f = \mathbb{Q}(x) exp(-a * abs(x)); % la fonction
    tf = \mathbb{Q}(x) (2*a)./(a^2+4*pi^2*x.^2); % sa transformee de fourier
    T=40; % longueur de la fenetre
5 n=2^10; % nombre d'intervalle de discretisation temporelle
    t=(2*[0:n-1]-n)*T/(2*n); % noeuds de discretisation temporelle
    \texttt{tff}=(T/n)*(-1) \cdot [0:n-1].*fft(f(t)); % calcul de la transformee de Fourier par FFT
    tffs=fftshift(tff); % symetrisation
    nucal=input('Fréquence souhaitée nu= ');
10 disp(['Valeur fournie par la formule de Shannon :', ...
    num2str(real(shannon(tffs,nucal,T)))]);
    disp(['Valeur exacte :', num2str(tf(nucal))]);
```
On compare ci-dessous les valeurs obtenues en  $\nu = \frac{3}{T}$  et en  $\nu = \frac{\pi}{T}$ .

```
>> testshan
Frequence souhaitee nu= 3/T
Valeur fournie par la formule de Shannon :2.1186
Valeur exacte :2.1183
>> testshan
Frequence souhaitee nu= pi/T
Valeur fournie par la formule de Shannon :2.0264
Valeur exacte :2.0262
```
On remarquera que bien que la valeur 3/T (dont la valeur correspondante de la transformée de Fourier est contenue dans le tableau issu de l'algorithme FFT) soit proche de la valeur  $\pi/T$ , les valeurs associées de la transformée de Fourier de f en ces deux fréquences sont significativement différentes. La formule de Shannon peut donc se révéler très utile lorsque les valeurs souhaitées pour la transformée de Fourier ne sont pas présentes parmi les valeurs fournies par l'algorithme FFT.

Signalons qu'une alternative à l'emploi de la formule de Shannon consiste à effectuer une interpolation des résultats fournis par l'algorithme FFT, voir [9, 19]. Il est également important d'avoir à l'esprit que lorsque la transformée de Fourier d'une fonction n'est requise que pour une seule fréquence, il est moins coûteux d'effectuer un calcul de l'intégrale de Fourier correspondante par une méthode de quadrature numérique adaptée au caractère oscillant de l'intégrant, voir [14, 15]. que d'avoir recours à l'algorithme FFT (puis éventuellement à la formule de Shannon).

# 6. Calcul de la transformée de Fourier inverse

# 6.1. Différentes manières de calculer numériquement la transformée de Fourier inverse d'une fonction

Étant donnée une fonction  $f \in L^1(\mathbb{R}, \mathbb{K})$ , on cherche à présent à calculer sa transformée de Fourier inverse qui est la fonction  $\check{f}$  (notée également  $\mathcal{F}^{-1}(f)$ ) définie sur R par  $^{10}$ 

$$
\check{f}(t) = \int_{-\infty}^{+\infty} f(\nu) e^{2i\pi \nu t} d\nu.
$$
\n(21)

En effectuant le changement de variable  $\mu = -\nu$  dans cette intégrale, on établit que

$$
\check{f}(t) = \int_{-\infty}^{+\infty} f(-\mu) e^{-2i\pi\mu t} d\nu = \mathcal{F}(\sharp f)(t)
$$
\n(22)

<sup>10.</sup> Cette définition de la transformée de Fourier inverse est choisie en cohérence avec le choix de définition de la transformée de Fourier faite avec la formule (1) p. 3.

où on a noté  $\sharp f$  la symétrisée de f, c'est-à-dire la fonction  $\mu \in \mathbb{R} \mapsto f(-\mu)$ . La transformée de Fourier inverse se calcule donc numériquement de la même manière qu'une transformée de Fourier. Il faut au préalable symétriser la fonction et après calcul, diviser le résultat par 2π.

On peut donc calculer la transformée de Fourier inverse en utilisant la fonction **tffft**.m donnée en page 21 comme illustré par le programme suivant.

```
1 % fonction considérée
    a=10;
    f = \mathbb{Q}(nu) exp(-a*nu.^2);
    % TF exacte
5 itfexa=\mathcal{O}(t) sqrt(pi/a).*exp(-(pi*t).^2./a);
    % TF calculée numériquement
     [itf,t,nu] = tfft ((@(nu) f(-nu),10,2^8));% Représentation graphique des résultats
    figure
10 subplot(2,1,1); plot(nu,f(nu),'-g', 'Linewidth',3);
    xlabel('Fréquence'); title('Fonction considérée');
    subplot(2,1,2); plot(t,abs(itf),'-b', 'Linewidth',3);
    hold on, plot(t,abs(itfexa(t)), ' - r', 'Linewidth', 3);legend('solution calculee', 'solution exacte');xlabel('Temps')
15 title('Module de la transformée de Fourier Inverse');
    % calcul de l'erreur
    err=norm(itf-itfexa(t))/norm(itfexa(t));
    disp(['Error relative en % = 'num2str(100*err)];
    posx=xlim; posy=ylim;
20 text(posx(1),0.9*posy(2),['Erreur relative = ',num2str(100*err,3),' \gamma']);
```
À l'exécution du programme, on obtient les figures suivantes :

![](_page_26_Figure_5.jpeg)

Une alternative pour calculer (une approximation de) la transformée de Fourier inverse d'une fonction consiste à avoir recours à la notion de transformée de Fourier discrète inverse et d'exploiter la même approche que celle qui nous a permis de calculer (une approximation de) la transformée de Fourier d'une fonction à partir de la notion de transformée de Fourier discrète.

Soit  $\nu_{\text{max}} > 0$  tel que la fonction f soit à support inclus dans  $\left[-\frac{1}{2}\nu_{max}, \frac{1}{2}\nu_{max}\right]$  (ou, d'un point de vue pratique, tel que les valeurs prises par f puissent être considérées comme négligeables en dehors de cet intervalle) de telle sorte que (21) s'écrive

$$
\check{f}(t) = \int_{-\frac{1}{2}\nu_{max}}^{+\frac{1}{2}\nu_{max}} f(\nu) e^{2i\pi\nu t} d\nu.
$$
 (23)

Approchons cette intégrale par la formule de quadrature des rectangles à gauche à partir d'une subdivision uniforme  $(\nu_j)_{j=0,\ldots,n}$  de l'intervalle  $[-\frac{1}{2}\nu_{max},\frac{1}{2}\nu_{max}]$ . Nous obtenons la formule d'approximation suivante pour tout  $t \in [-\frac{1}{2}T, \frac{1}{2}T]$  où  $\nu_{max}$  et  $T$  sont liés par la relation de Nyquist  $\nu_{max} = \frac{n}{T}$ ,

$$
\underbrace{\int_{-\frac{1}{2}\nu_{max}}^{\frac{1}{2}\nu_{max}} f(\nu) e^{2i\pi\nu t} d\nu}_{= \check{f}(t)} \approx \underbrace{\frac{\nu_{max}}{n} e^{-i\pi t\nu_{max}} \sum_{k=0}^{n-1} f(\frac{2k-n}{2n} \nu_{max}) e^{2i\pi t\nu_{max}k/n}}_{= \check{S}_n(t)}.
$$
(24)

Considérons à présent une subdivision uniforme  $(t_j)_{j\in\{-\frac{n}{2},\dots,\frac{n}{2}-1\}}$  de l'intervalle  $[-\frac{T}{2},\frac{T}{2}]$  de pas  $h_t = \frac{T}{n}$ . Pour tout  $j \in \{-\frac{n}{2}, \ldots, \frac{n}{2}-1\}$ , on a  $t_j = j h_t = \frac{j}{n}T$ . On déduit de la relation (24) que, pour tout  $j \in \{-\frac{n}{2}, \ldots, \frac{n}{2} - 1\}$ , on a

$$
\check{f}(t_j) \approx \check{S}_n(t_j) = \frac{\nu_{max}}{n} \ \ (-1)^{|j|} \sum_{k=0}^{n-1} f_k \, e^{2i\pi jk/n} \tag{25}
$$

où on a posé

$$
\forall k \in \{0 \dots, n-1\} \qquad f_k = f\left(\frac{2k-n}{2n} \ \nu_{max}\right). \tag{26}
$$

La somme  $S_j(f_0,\ldots,f_{n-1}) = \sum_{k=0}^{n-1} f_k e^{2i\pi j \frac{k}{n}}$  s'interprète comme la transformée de Fourier discrète (TFD) inverse de  $f_0, \ldots, f_{n-1}$ . Schématiquement, on a donc

$$
\forall j \in \{-\frac{n}{2}, \dots, \frac{n}{2} - 1\} \qquad \check{f}(\frac{j}{n}T) \approx \nu_{\text{max}} (-1)^{|j|} \text{TFDI}(f_0, \dots, f_{n-1}). \tag{27}
$$

Sous matlab, la transformée de Fourier discrète inverse peut être calculée à l'aide de la commande ifft qui exploite l'algorithme FFT pour le calcul. On est conduit à une approche calculatoire en tout point analogue à celle permettant le calcul de la transformée de Fourier :

- créer la suite finie F de valeurs  $f(\frac{2k-n}{2n} \nu_{max})$  où l'entier k varie dans  $\{0,\ldots,n-1\}$ ;
- calculer la transformée de Fourier discrète inverse  $\check{F}$  de la suite finie F par la méthode FFT (sous matlab, ce calcul est effectué par la commande ifft) ;
- symétriser les valeurs de la seconde partie du tableau (cela peut être réalisé sous matlab par la commande fftshift) ;
- multiplier chacune des valeurs du tableau obtenu par  $\frac{\nu_{\max}}{n}$  (-1)<sup>j-1</sup> où j ∈ {1,...,n} désigne la position de l'élément dans le tableau.

On dispose alors d'un tableau de valeurs correspondant à des valeurs approchées de  $\check{f}(t_j)$  où  $t_j = \frac{j}{\nu_{\max}}$ pour  $j = -\frac{n}{2}, \ldots, \frac{n}{2} - 1$ .

Le programme suivant effectue le calcul de la transformée de Fourier inverse d'une fonction (ici une fonction de Gauss) par cette approche.

```
1 % fonction considérée
    a=10;
    f = \mathbb{Q}(nu) exp(-a*nu.^2);
    % TF exacte
   itfexa=@(t) sqrt(pi/a).*exp(-(pi*t).^2./a);
    % paramètres de calcul
    Nux=10; % largueur de la fenetre fréquentielle
    n=2^8; % nombre d'intervalles de discretisation temporelle
    h=Nux/n; % pas de discretisation temporelle
10 nu=-0.5*Nux+(0:n-1)*h; % noeuds de discretisation temporelle
```

```
% Calcul de la TF INVERSE de f
    itf=Nux*(-1).^(0:n-1).*fftshift(ifft(f(nu)));
    % Représentation graphique des résultats
15 figure
    \text{subplot}(2,1,1); \text{plot}(nu,f(nu), 'g', 'Linear'xlabel('Fréquence') title('Fonction considérée');
     subplot(2,1,2); plot(t,abs(itf),'-b', 'Linewidth',3);
    hold on, plot(t,abs(itfexa(t)), ' - r', 'Linearidth', 3);20 legend('Solution calculée', 'solution exacte');
    xlabel('Temps')
    xlim([min(t),max(t)])
    title('Module de la transformée de Fourier Inverse');
    % calcul de l'erreur
25 err=norm(itf-itfexa(t))/norm(itfexa(t));
    disp(['Error relative en % = ', num2str(100*err)];
     posx=xlim; posy=ylim;
     text(posx(1),0.9*posy(2),['Erreur relative = ',num2str(100*err,3),' \}'']);
```
On obtient bien évidement la même représentation graphique que celle obtenue avec la première approche.

## 6.2. Optimisation des calculs de transformées de Fourier et de transformées de Fourier inverses

Il est assez courant que l'on soit amené à effectuer successivement une transformée de Fourier et une transformée de Fourier inverse. Il est dans ce cas possible de diminuer un peu les calculs à effectuer lorsque les fenêtres temporelle et spectrale restent inchangées et que l'on n'a pas besoin d'exploiter les résultats des étapes intermédiaires du calcul. En effet, lors du calcul d'une transformée de Fourier, on est amené à multiplier le tableau des valeurs issu du calcul de transformée de Fourier discrète par  $\frac{T}{n}$  (-1)<sup>|j|</sup>. Ce résultat subit en général un traitement opératoire et on est ensuite amené à calculer la transformée de Fourier inverse de cette nouvelle quantité correspondant à l'approximation d'une certaine fonction dans le domaine spectral. Pour ce faire, on est amené à multiplier le tableau des valeurs issu du calcul de transformée de Fourier discrète inverse par  $\nu_{\text{max}}$  (-1)<sup>|j|</sup>. Comme  $\nu_{max}$  et T sont liés par la relation de Nyquist  $\nu_{max} = \frac{n}{T}$  et que  $(-1)^{|j|} \times (-1)^{|j|} = 1$ , le produit des deux termes vaut 1. On peut donc gagner en temps de calcul en omettant d'apporter ces « corrections » aux résultats du calcul des transformée de Fourier et transformée de Fourier inverse.

Cette situation se produit par exemple lors de la résolution de certaines équations aux dérivées partielles. Considérons à titre d'illustration le problème suivant correspondant à l'équation de Schrödinger linéaire intervenant dans la modélisation de certains phénomènes optiques [5] :

$$
\begin{cases}\n\frac{\partial}{\partial z}U(z,t) + \frac{i\beta_2}{2}\frac{\partial^2}{\partial t^2}U(z,t) + \frac{1}{2}\alpha U(z,t) = 0 & \forall z \in [0,L] \,\forall t \in \mathbb{R} \\
U(0,t) = \varphi(t) & \forall t \in \mathbb{R}\n\end{cases}
$$
\n(28)

où  $\varphi$  est une fonction donnée.

La solution de ce problème peut être calculée par la méthode de Fourier. Pour une valeur de z fixée, supposons que la fonction  $U(z)$  :  $t \in \mathbb{R} \mapsto U(z, t)$  soit intégrable et désignons par  $U(z) = \mathcal{F}(U(z))$ sa transformée de Fourier. En utilisant les propriétés de la transformée de Fourier relativement à la dérivation, nous obtenons à partir de  $(28)$  que U vérifie

$$
\begin{cases}\n\frac{\partial}{\partial z}\widehat{U(z)}(\nu) = d(\nu)\widehat{U(z)}(\nu) & \forall z \in [0, L] \quad \forall z \in [0, L] \forall \nu \in \mathbb{R} \\
\widehat{U(0)}(\nu) = \widehat{\varphi}(\nu) & \forall \nu \in \mathbb{R}\n\end{cases}
$$
\n(29)

où on a noté

$$
d(\nu) = -\frac{\alpha_{\rm int}}{2} + 2i\pi^2 \beta_2 \nu^2.
$$
 (30)

La solution du problème de Cauchy (29) constitué d'une équation différentielle linéaire du premier ordre est

$$
\widehat{U(z)}(\nu) = \widehat{\varphi}(\nu) e^{d(\nu)z}.
$$
\n(31)

On en déduit que

$$
U(z,t) = \mathcal{F}^{-1} \widehat{[U(z)]}(t) = \mathcal{F}^{-1} \left[ \nu \mapsto \widehat{\varphi}(\nu) \ e^{d_{\omega}(\nu)z} \right]
$$
 (32)

Lorsque la fonction  $\varphi$  est telle que sa transformée de Fourier est connue et que la transformée de Fourier inverse dans (32) peut être calculée explicitement, on dispose de l'expression exacte de la solution du problème (28).

Supposons par exemple que  $\varphi$  corresponde à un pulse Gaussien

$$
\varphi(t) = \sqrt{P_0} \, \exp\left(-\frac{1}{2} \left(t/T_0\right)^2\right)
$$

où  $P_0$  et  $T_0$  sont deux constantes positives. On a dans ce cas,

$$
\widehat{\varphi}(\nu) = \sqrt{2\pi P_0} T_0 \, \exp\left(-2\pi^2 \nu^2 T_0^2\right) \tag{33}
$$

et d'après (32)

$$
U(z,t) = T_0 \sqrt{2\pi P_0} \exp\left(-\frac{1}{2}\alpha z\right) \mathcal{F}^{-1}\left(\nu \mapsto \exp\left(2\pi^2 (i\beta_2 z - T_0^2) \nu^2\right)\right)(t)
$$
  
=  $\sqrt{\frac{P_0}{1 - \frac{1}{T_0^2}i\beta_2 z}} \exp\left(-\frac{1}{2}\alpha z - \frac{(t/T_0)^2}{2(1 - \frac{i\beta_2}{T_0^2}z)}\right).$  (34)

Dans le cas contraire, on peut calculer numériquement la solution en calculant la transformée de Fourier de  $\varphi$  et la transformée de Fourier inverse dans (32) comme cela a été détaillé dans le document. Comme mentionné ci-dessus, il est inutile dans ce cas de faire intervenir dans le calcul les termes  $\frac{T}{n}$  (-1)<sup>|j|</sup> et  $\nu_{\text{max}}$  (-1)<sup>|j|</sup> car ceux-ci se compensent in fine. Le programme suivant illustre le propos.

```
1 % Données physiques
    P0=1; % puissance (W)
    T0=5.673; % largeur à mi-hauteur (ps)
    alpha=0.5; % coef. de perte (km^-1)
5 beta2=-19.83; % dispersion chromatique (ps^2 km^-1)
    L=1; % longueur de l'intervalle considéré en espace
    % Paramètres de la simulation
    T=100; % Largeur de la fen^etre temporelle
    n=2^10; % nombre de noeuds de discrétisation
10 dt=T/n; % pas de temps (ps)
    dnu=1/(n*T); % pas en fréquence (THz)
    t=-T/2+(0:n-1)*dt; % noeuds de discrétisation en temps (ps)
    nu=[(0:n/2-1),(-n/2:-1)]/T; % noeuds de discrétisation en fréquence[Thz]
    % Calcul de la solution approchée
15 U0=sqrt(P0)*exp(-0.5*(t/T0).^2);
    tfU=fft(U0);
    dcoef=-0.5*alpha+1i*2*pi^2*beta2*nu.^2;
    U = ifft(exp(dcoef*L).*tfU);% Solution exacte
20 Uex=T0*sqrt(P0/(T0^2-1i*beta2*L))*exp(-0.5*alpha*L- 0.5*t.^2./(T0^2-1i*beta2*L));
    % Affichage des résultats
    plot(t,U0,'-g','LineWidth',2);
    hold on; plot(t,U,'-b','LineWidth',2);
    hold on; plot(t,Uex,'-r');
25 legend('Terme source','Solution calculée','Solution exacte');
    disp(['Error quadratique relative en % = ',num2str(100*norm(U-Uex)/norm(Uex))]);
```
# Références bibliographiques

- [1] F. Abramovici. The accurate calculation of Fourier integrals by the fast Fourier transform technique. Journal of Computational Physics, 11(1) :28 – 37, 1973.
- [2] F. Abramovici. The accuracy of finite Fourier transforms. Journal of Computational Physics, 17(4) :446 449, 1975. [3] W. Appel. Mathématiques pour la physique et les physiciens. H& K ed., 4e edition, 2008.
- [4] L. Auslander and F.A. Grunbaum. The Fourier transform and the discrete Fourier transform. Inverse Problems,
- 5(2) :149, 1989. [5] S. Balac and A. Fernandez. SPIP : A computer program implementing the Interaction Picture method for simulation of light-wave propagation in optical fibre. Computer Physics Communications, 199 :139–152, 2015.
- [6] N.S. Barnett, S.S. Dragomir, and G. Hanna. Error estimates for approximating the Fourier transform of functions of bounded variation. J. KSIAM, 8(1) :31–40, 2004.
- [7] R.I. Becker and N. Morrison. The errors in fft estimation of the Fourier transform. IEEE Transactions on Signal Processing, 44(8) :2073–2077, 1996.
- [8] J.W. Cooley and J.W Tukey. An algorithm for the machine calculation of complex Fourier series. Math. Comp., 19 :297–301, 1965.
- [9] M. Crouzeix and A.L. Mignot. Analyse numérique des équations différentielles. Collection mathématiques appliquées pour la maîtrise. Masson, 1992.
- [10] J.P. Demailly. Analyse numérique et équations différentielles. Collection Grenoble sciences. EDP Sciences, 2006.
- [11] C.L. Epstein. How well does the finite Fourier transform approximate the Fourier transform ? Communications on Pure and Applied Mathematics, 58(10) :1421–1435, 2005.
- [12] M. Frigo and S.G. Johnson. The design and implementation of FFTW3. Proceedings of the IEEE, 93(2) :216–231, 2005. Special issue on "Program Generation, Optimization, and Platform Adaptation".
- [13] C. Gasquet and P. Witomski. Analyse de Fourier et applications. Dunod, Paris, 1994.
- [14] A. Iserles and S. Norsett. On quadrature methods for highly oscillatory integrals and their implementation. BIT Numerical Mathematics, 44 :755–772, 2004.
- [15] A. Iserles and S. Norsett. Efficient quadrature of highly oscillatory integrals using derivatives. Proc. R. Soc. A, 461 :1383–1399, 2005.
- [16] F. Mandel and R.J. Bearman. Some remarks on the numerical evaluation of Fourier and Fourier-bessel transforms. Journal of Computational Physics, 7(3) :637 – 645, 1971.
- [17] K.C. Ng. On the accuracy of numerical Fourier transforms. Journal of Computational Physics, 16(4) :396 400, 1974.
- [18] W.H. Press. Numerical Recipes in C : The Art of Scientific Computing. Number Second edition. Cambridge University Press, 1992.
- [19] A.M. Quarteroni, J.F. Gerbeau, R. Sacco, and F. Saleri. Méthodes numériques pour le calcul scientifique : Programmes en MATLAB. Collection IRIS. Springer Paris, 2000.
- [20] K.R. Rao, D.N. Kim, and J.J. Hwang. Fast Fourier Transform Algorithms and Applications. Signals and Communication Technology. Springer Netherlands, 2011.
- [21] J. C. Rasaiah and H. L. Friedman. Integral Equation Methods in the Computation of Equilibrium Properties of Ionic Solutions. The Journal of Chemical Physics, 48 :2742–2752, March 1968.
- [22] P. Struillou. Analyse de Fourier : Théorie et applications pour l'ingénieur et le physicien, Cours et exercices corrigés. Technosup (Paris). Ellipses, 2012.
- [23] C. Van Loan. Computational Frameworks for the Fast Fourier Transform. Frontiers in Applied Mathematics. Society for Industrial and Applied Mathematics, 1992.

# Annexe 1 : une mise en œuvre sous matlab de l'algorithme FFT

Le programme matlab fourni ici met en œuvre l'algorithme FFT dans sa version basique présentée dans ce document. Une mise en œuvre plus raffinée de l'algorithme FFT est accessible via la commande fft de MATLAB.

```
1 function g=fftbas(f)
     %
    % Calcul de la transformee de Fourier discrete du vecteur f en ayant recours
    % a l'algorithme FFT
5 %
    % fftbas utilise 2 fonctions externes : ordonne.m et S2.m
    \gammaI=sqrt(-1); % pour eviter les confusions entre indice et unite imaginaire
10 ind=1; % pour la gestion des decalages d'indice des tableaux
    n=length(f); % longueur du vecteur f
    m = log2(n); % n=2\text{m}if m^2 = fix(m) error('Cet algorithme FFT est prevu pour des vecteurs de taille 2^m), end;
15 % Construction du tableau des indices initiaux des elements de f ranges dans l'ordre adequat
    tabi=0:2^m-1; % tableau des indices ranges dans l'ordre croissant
    for k=m:-1:2
        tabi=ordonne(tabi,2^k); % on re-ordonne les indices en les re-arrangeant par paquets
    end
20 % initialisation de la FFT
    for j=0:1for i=1:2^{-(m-1)}S(j+ind, i) = S2(j, [f(tabi(2*i-1)+ind), f(tabi(2*i)+ind)]);end
25 end
    % On applique les etapes successives de l'algorithme de FFT
    T = \lceil 1 \rceil:
    for k=2:m
        clear T % par facilite de programmation; on pourrait utiliser un vecteur ligne
30 % dont la taille serait fixe au lieu d'une matrice dont le nombre de lignes
                % et colonnes varie a chaque etape
        for j=0:2^-(k-1)-1for l=1:2^{(m-k)}T(j+ind,1) = S(j+ind,2*1-1)+exp(-2*I*pi*j/2^k)*S(j+ind,2*1);35 T(j+2^{(k-1)+ind,1)} = S(j+ind,2*1-1)-exp(-2*I*pi*j/2^k)*S(j+ind,2*1);end
        end
        clear S
        S=T:
40 end
    g=transpose(S(:,1)); % par coherence avec l'instruction fft de matlab
1 function T=ordonne(S,p)
    % reordonne le tableau S en groupant les elements d'indices pairs
    % puis impairs de S en considerant des paquets de p termes
5 n=length(S);
    q=n/p; % nb de paquets successifs a considere
    T=[];
    for i=1:q % parcours des paquets
        U=S((i-1)*p+1:i*p); % extraction du paquet
10 T=[T,U(1:2:\text{length}(U)), U(2:2:\text{length}(U))]; % reordonement du paquet
    end
```

```
1 function y = S2(j, f)% intitialisation pour la recursivite
   I=sqrt(-1);y=f(1)+exp(-I*pi*j)*f(2);
```